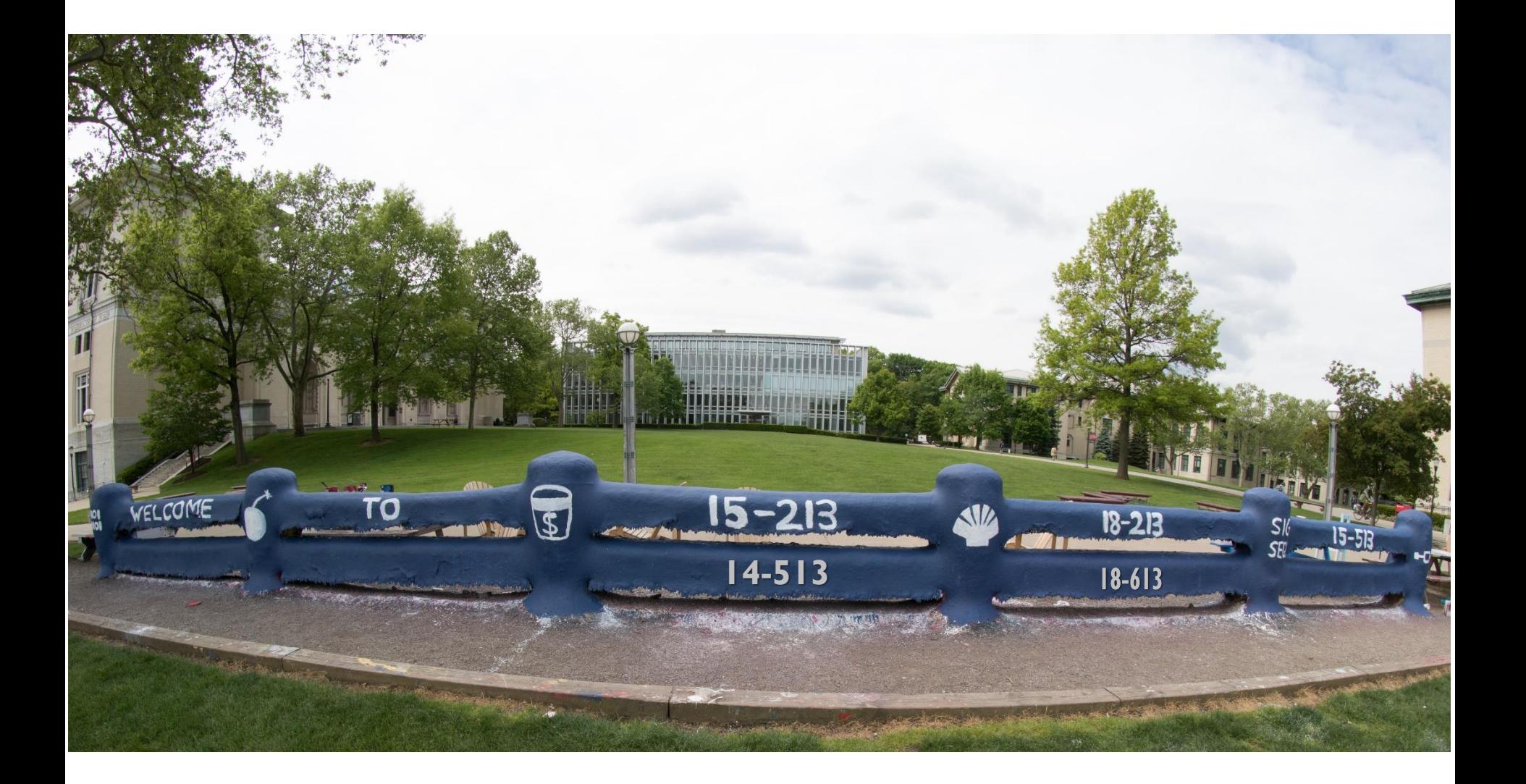

## **Virtual Memory: Systems**

18-213/18-613: Computer Systems 17<sup>th</sup> Lecture, July 6th, 2022

#### **Announcements**

#### **Everything is as usual**

- Homework
- Malloc
- Etc

## **Review: Virtual Memory & Physical Memory**

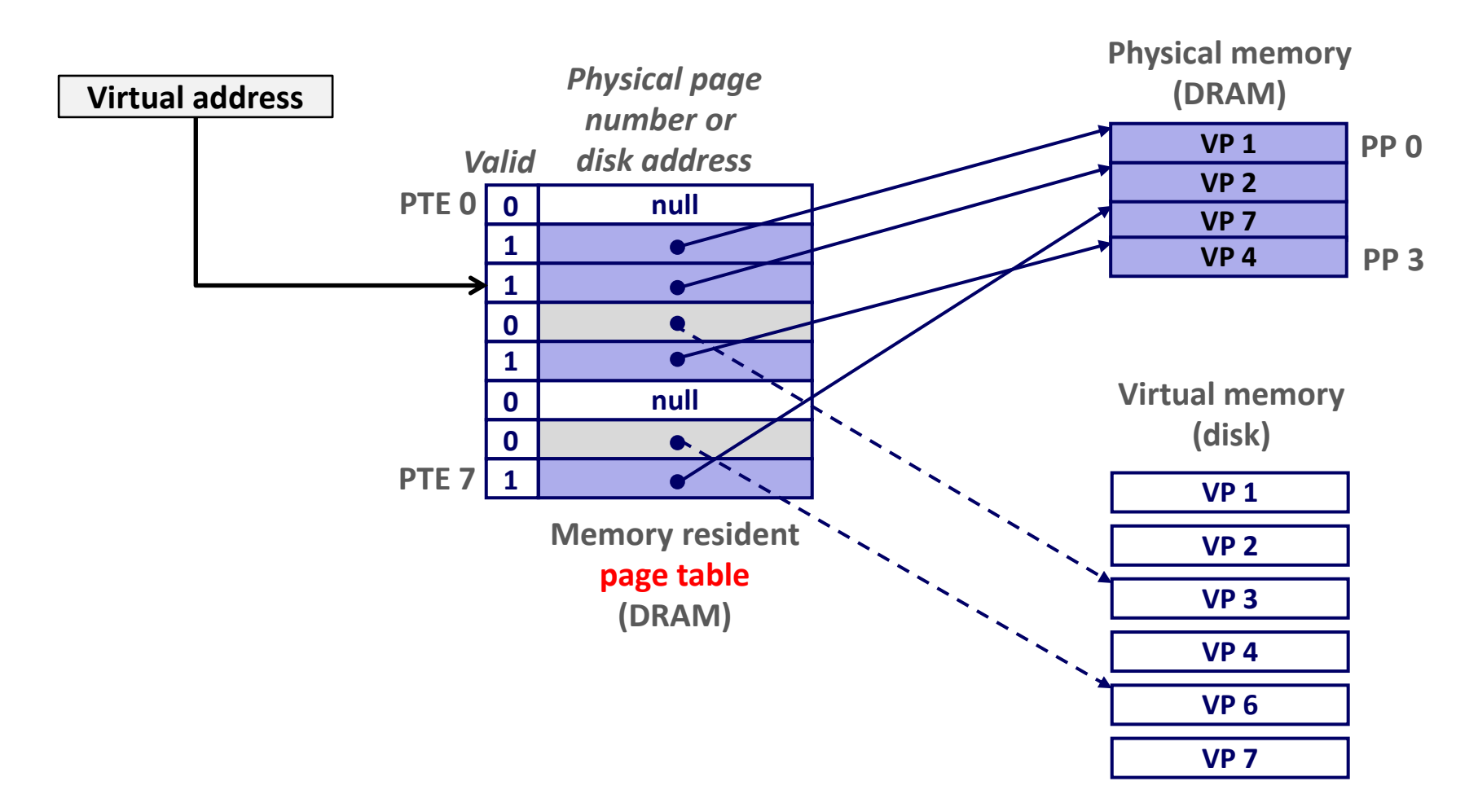

#### **A** *page table* **contains page table entries (PTEs) that map virtual pages to physical pages.**

## **Review: Translating with a k-level Page Table**

**Having multiple levels greatly reduces page table size**

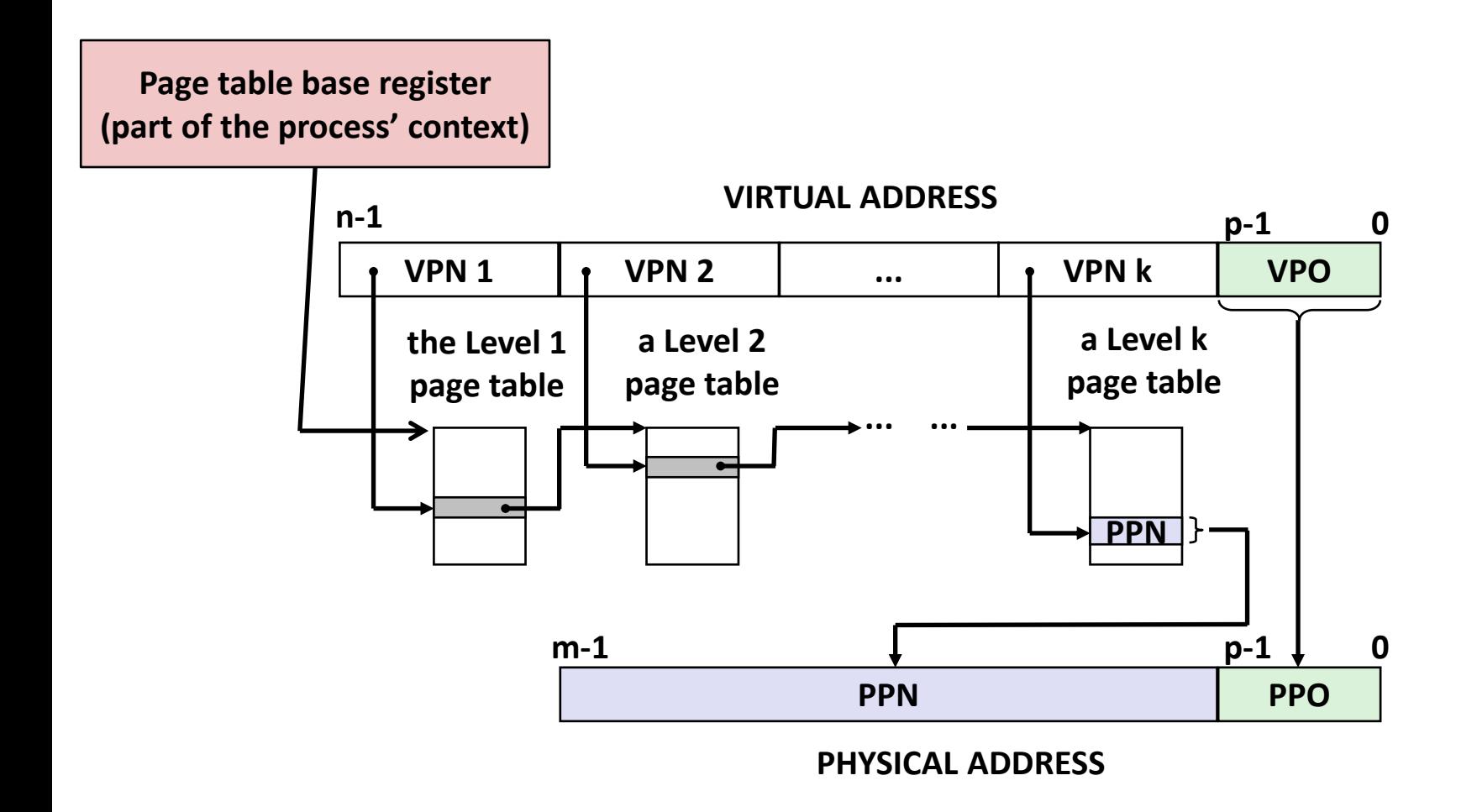

## **Review: Translation Lookaside Buffer (TLB)**

**A small cache of page table entries with fast access by MMU** 

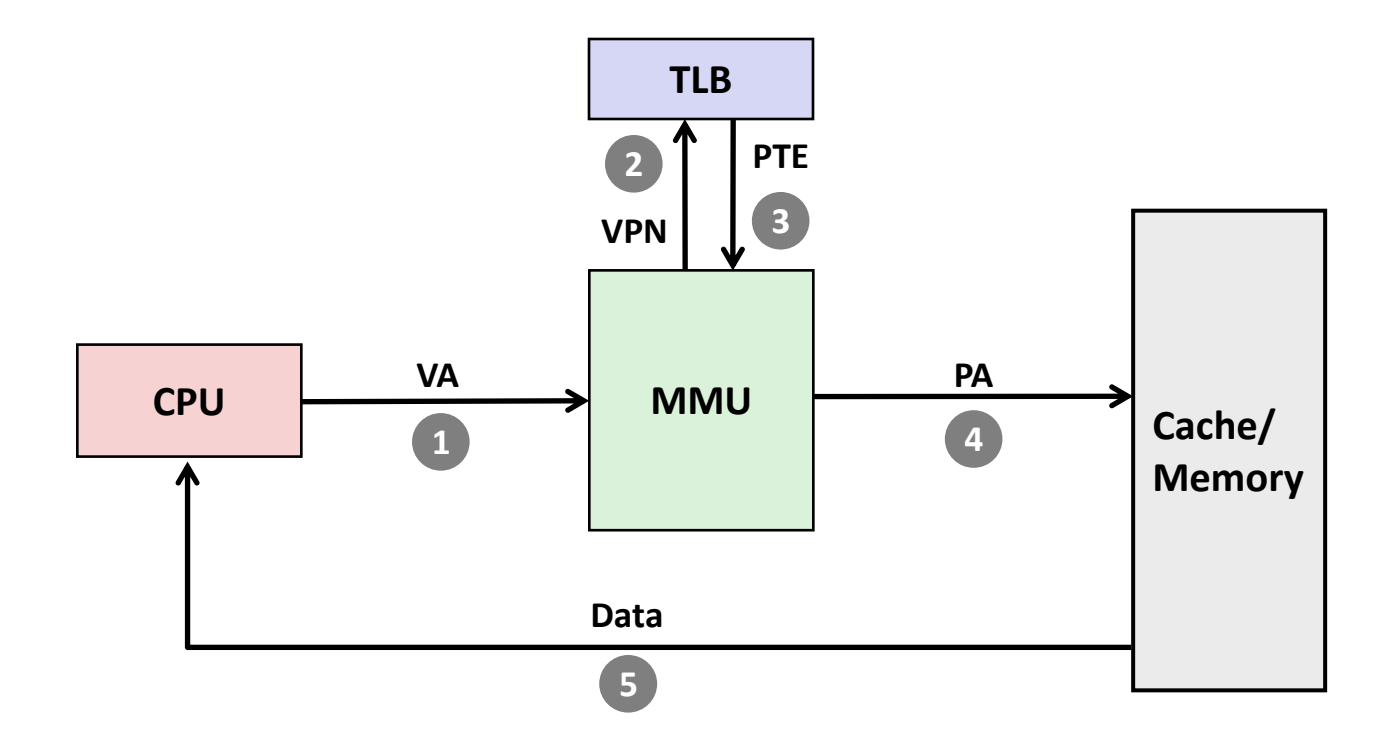

#### **Typically, a TLB hit eliminates the k memory accesses required to do a page table lookup.**

*Steps for a READ:*

• *Check if any line in set*

• *Locate set*

#### **Recall: Set Associative Cache**

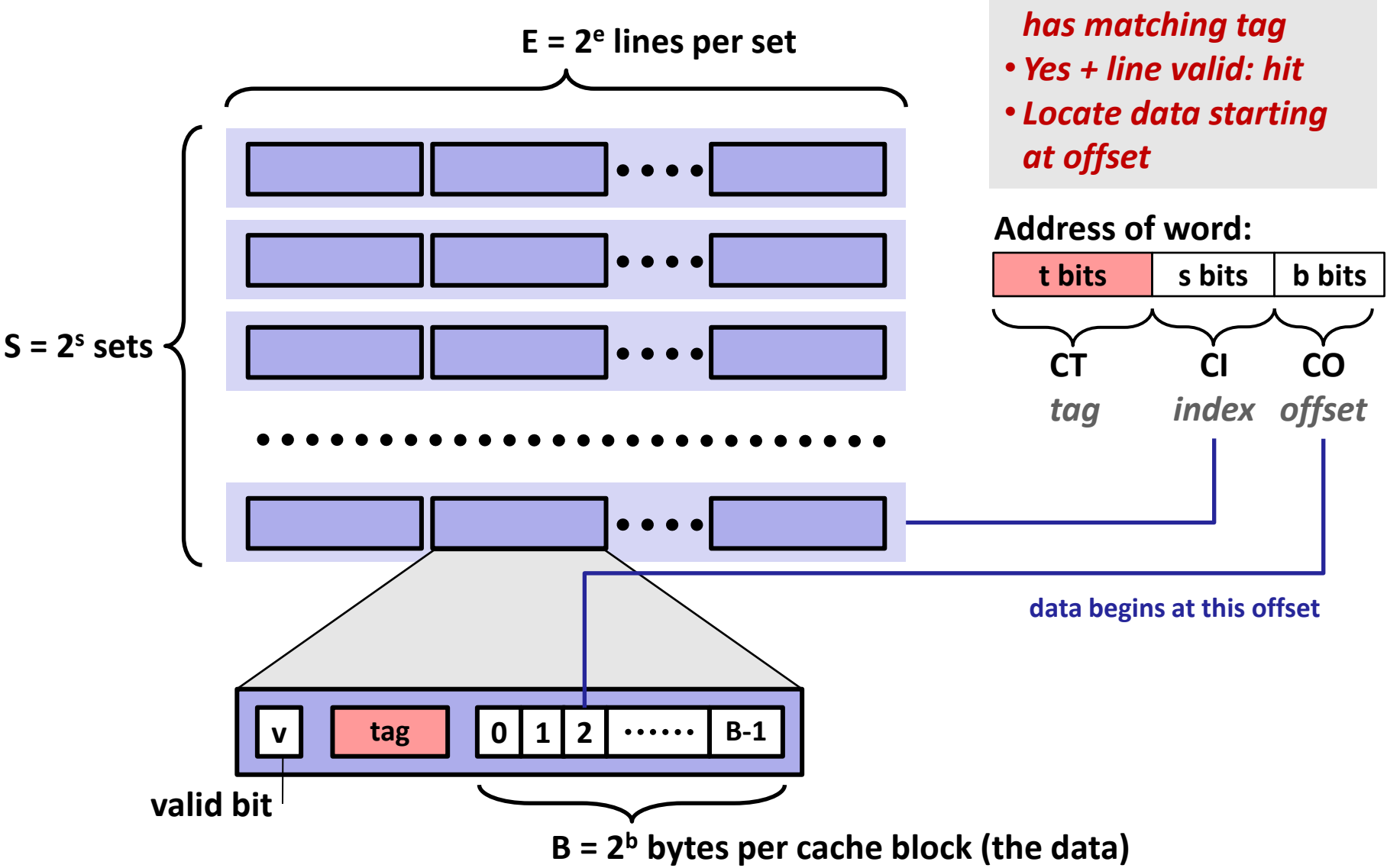

## **Review of Symbols**

- **Basic Parameters**
	- **N** = 2<sup>n</sup>: Number of addresses in virtual address space
	- $M = 2^m$ : Number of addresses in physical address space
	- **P = 2<sup>p</sup>**: Page size (bytes)

#### **Components of the** *virtual address* **(VA)**

- **TLBI: TLB index**
- **TLBT**: TLB tag
- **VPO**: Virtual page offset
- **VPN**: Virtual page number

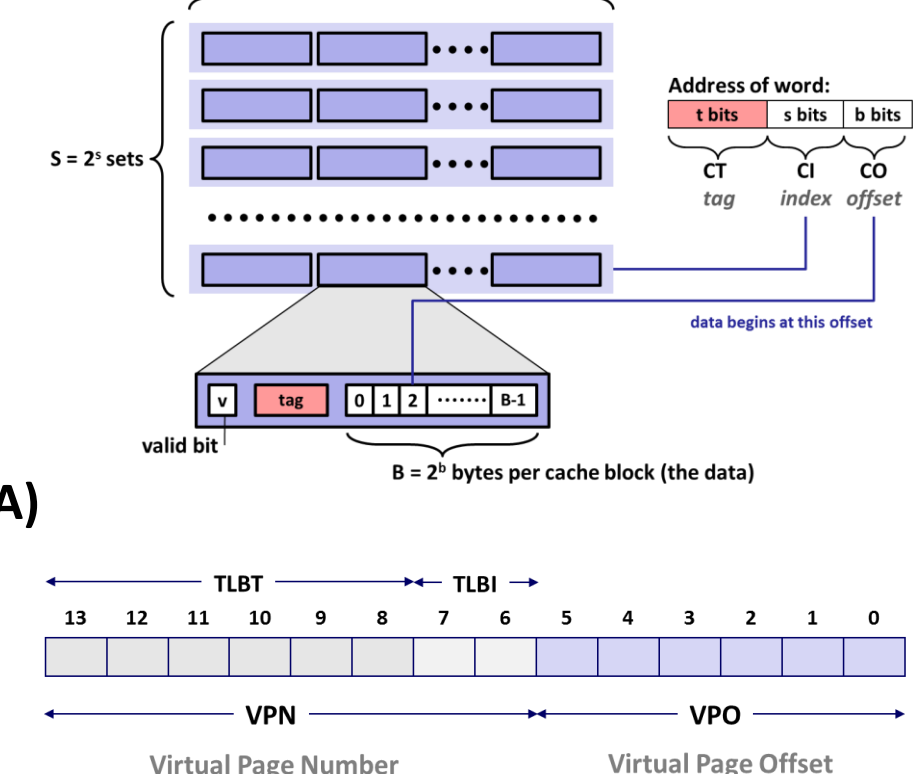

 $E = 2<sup>e</sup>$  lines per set

**Virtual Page Number** 

#### **Components of the** *physical address* **(PA)**

- **PPO**: Physical page offset (same as VPO)
- **PPN:** Physical page number
- **CO**: Byte offset within cache line
- **CI:** Cache index
- **CT**: Cache tag

#### (bits per field for our simple example)

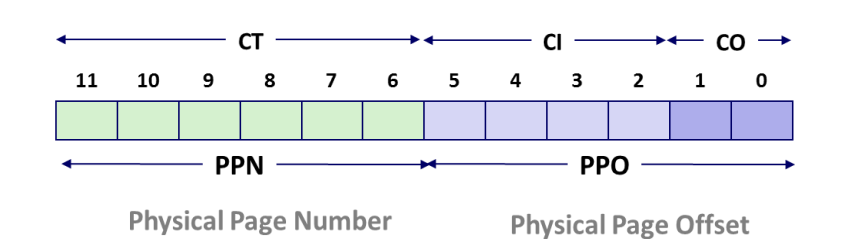

### **Today**

#### **E** Simple memory system example **CSAPP** 9.6.4

- **Case study: Core i7/Linux memory system CSAPP 9.7**
- **Memory mapping CSAPP 9.8**

## **Simple Memory System Example**

#### **Addressing**

- 14-bit virtual addresses
- 12-bit physical address
- Page size  $= 64$  bytes

**Why is the VPO 6 bits?**

**Why is the VPN 8 bits?**

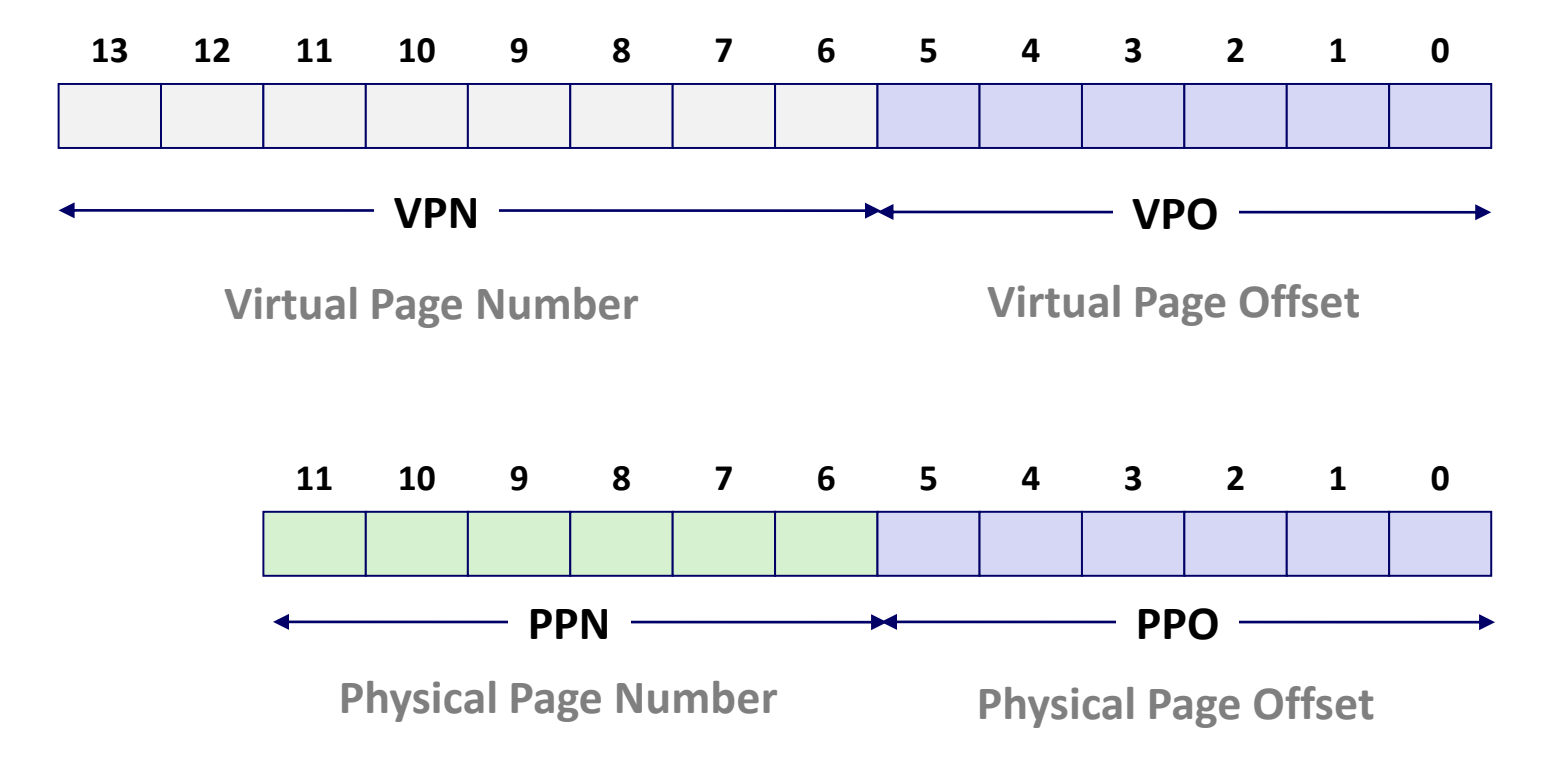

## **Simple Memory System TLB**

- **16 entries**
- **4-way associative**

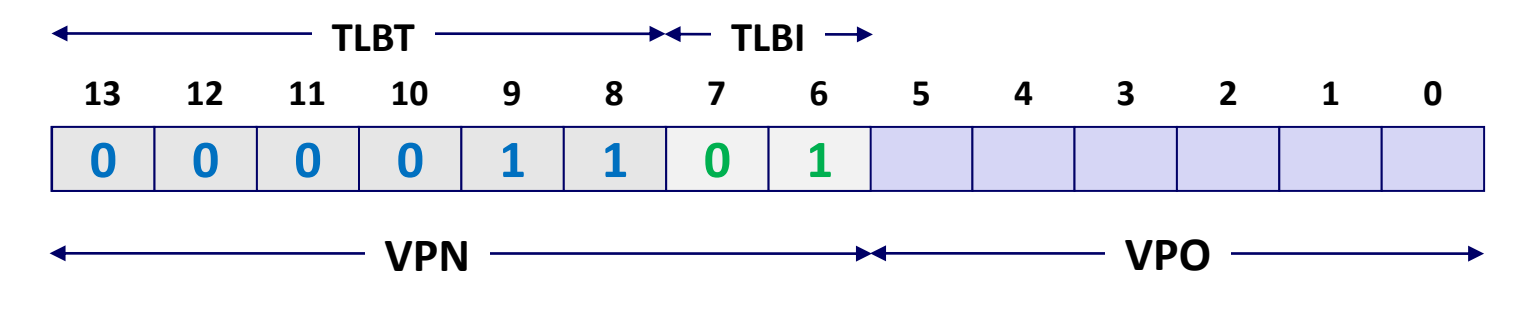

**VPN = 0b1101 = 0x0D**

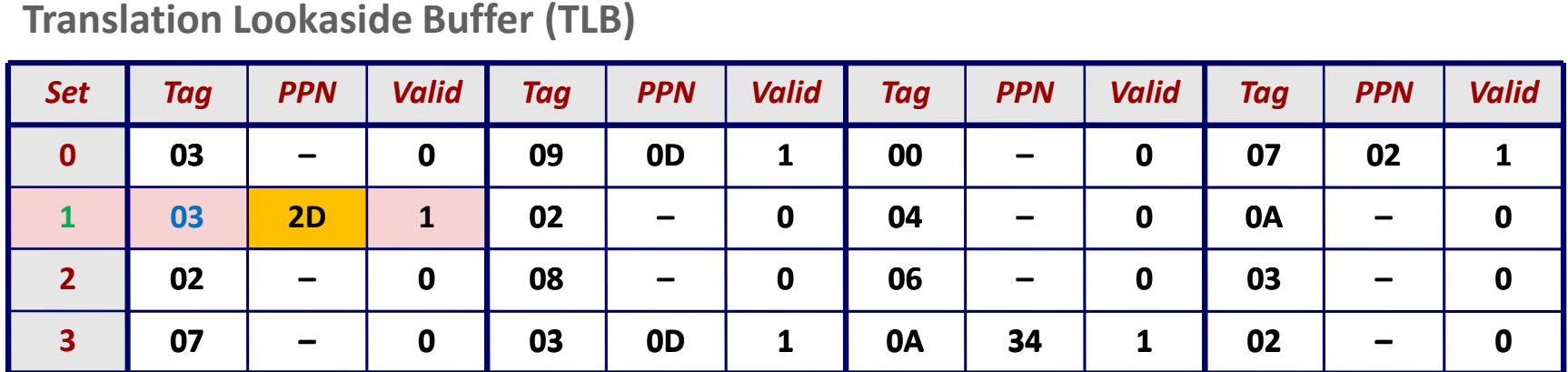

## **Simple Memory System Page Table**

Only showing the first 16 entries (out of 256)

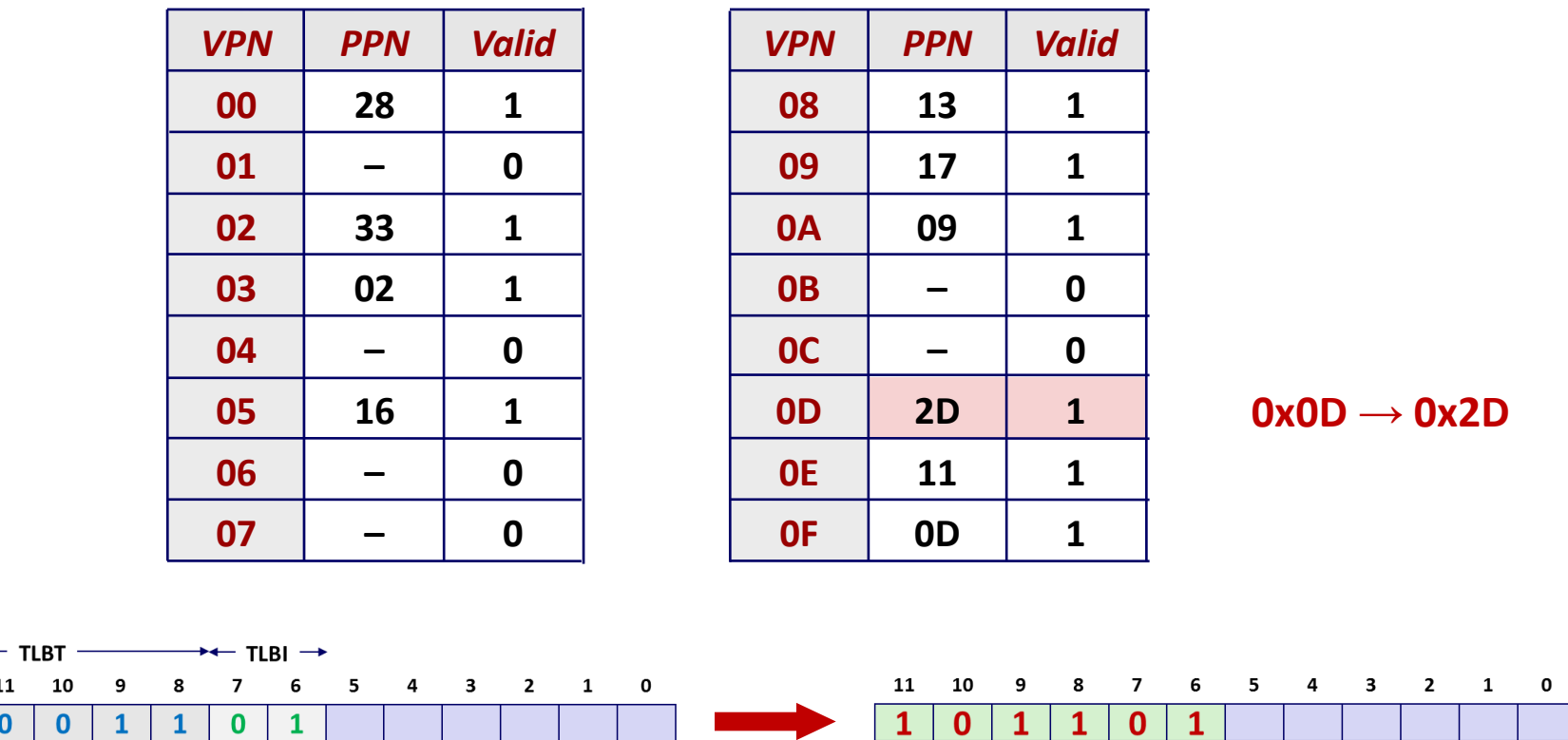

 $\longrightarrow$   $\longleftarrow$   $\vee$   $\longleftarrow$   $\longleftarrow$ 

13

12 11

 $\mathbf{0}$ 

 $\mathbf{0}$ 

 $-$  VPN  $-$ 

 $\overline{\phantom{0}}$  PPO -

 $\overline{\phantom{a}}$ 

 $-$  PPN  $-$ 

## **Simple Memory System Cache**

- **16 lines, 4-byte cache line size**
- **Physically addressed**
- **Direct mapped**

**V[0b00001101101001] = V[0x369] P[0b101101101001] = P[0xB69] = 0x15 1 11 0 10 1 9 1 8 0 7 1 6 5 4 3 2 1 0 PPN PPO CT CI CO 1 0 1 0 0 1**

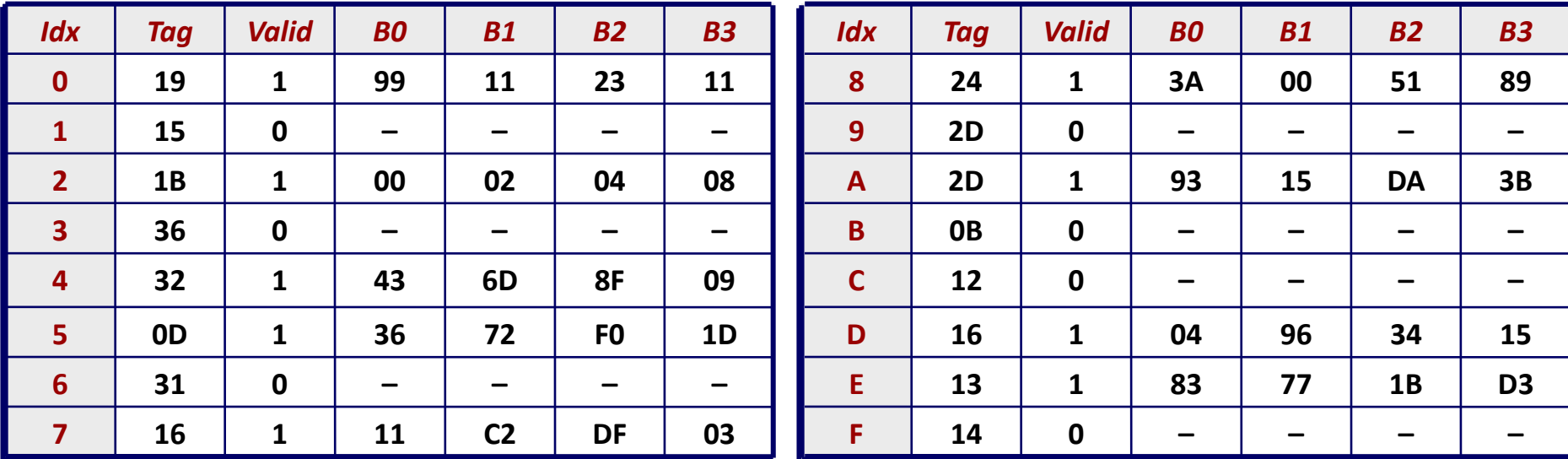

#### **Address Translation Example**

#### **Virtual Address: 0x03D4**

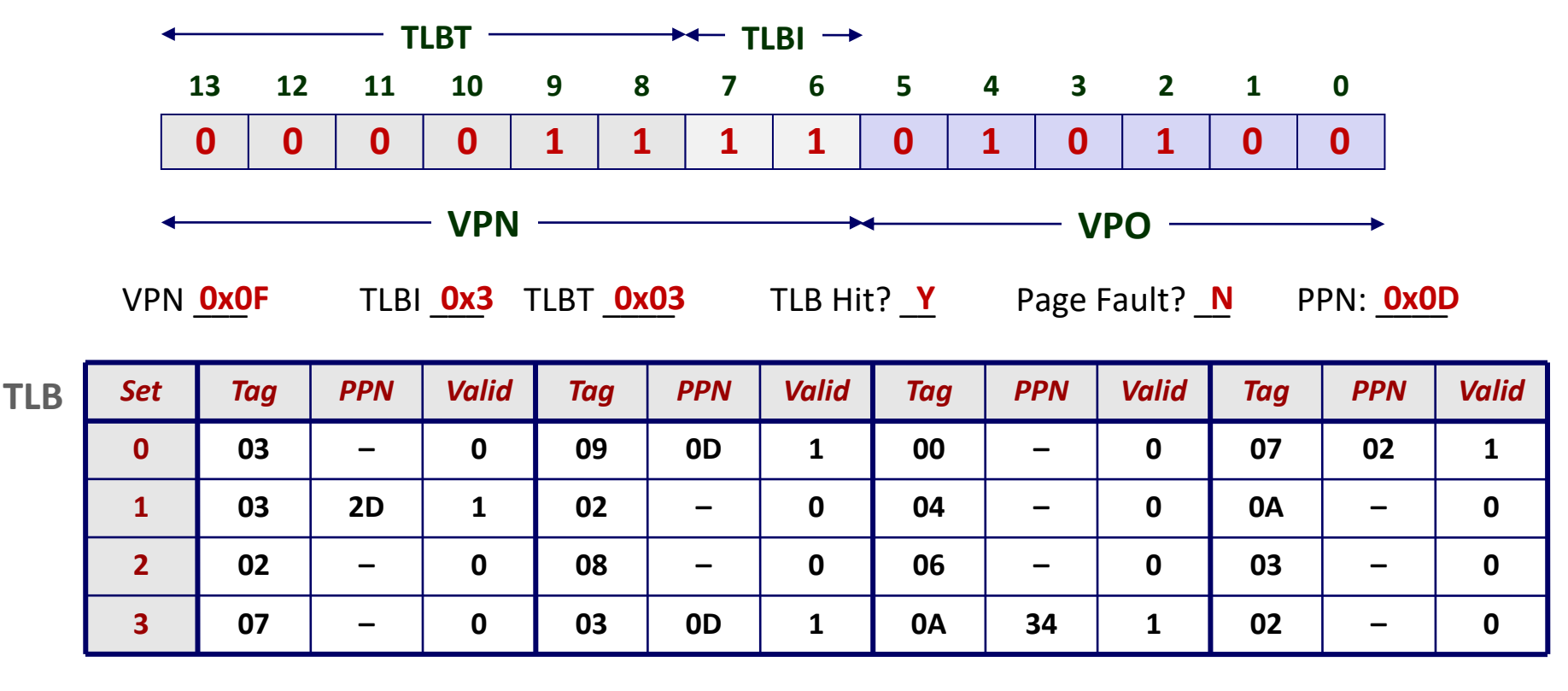

#### **Physical Address**

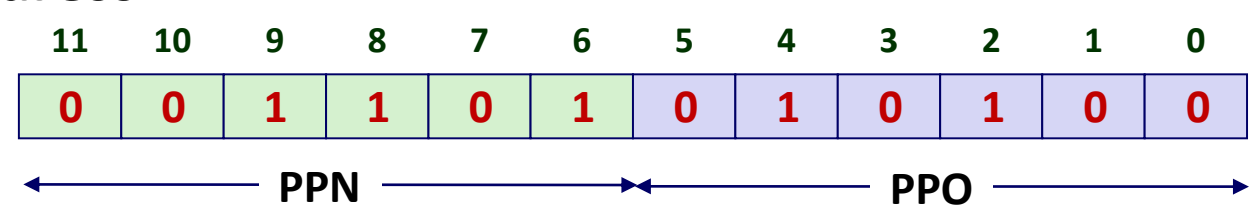

## **Address Translation Example**

#### **Physical Address**

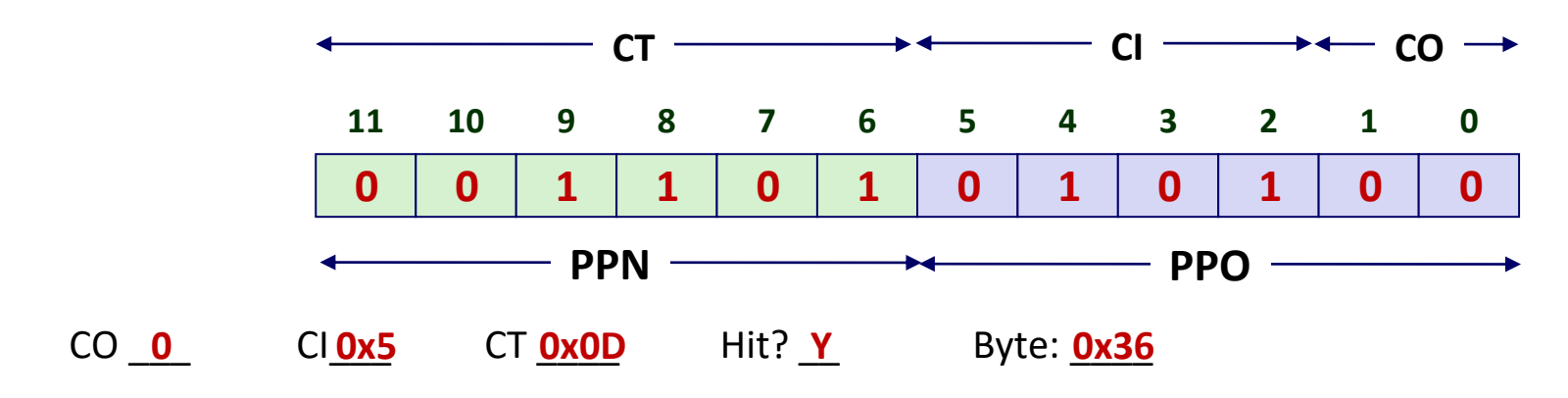

**Cache**

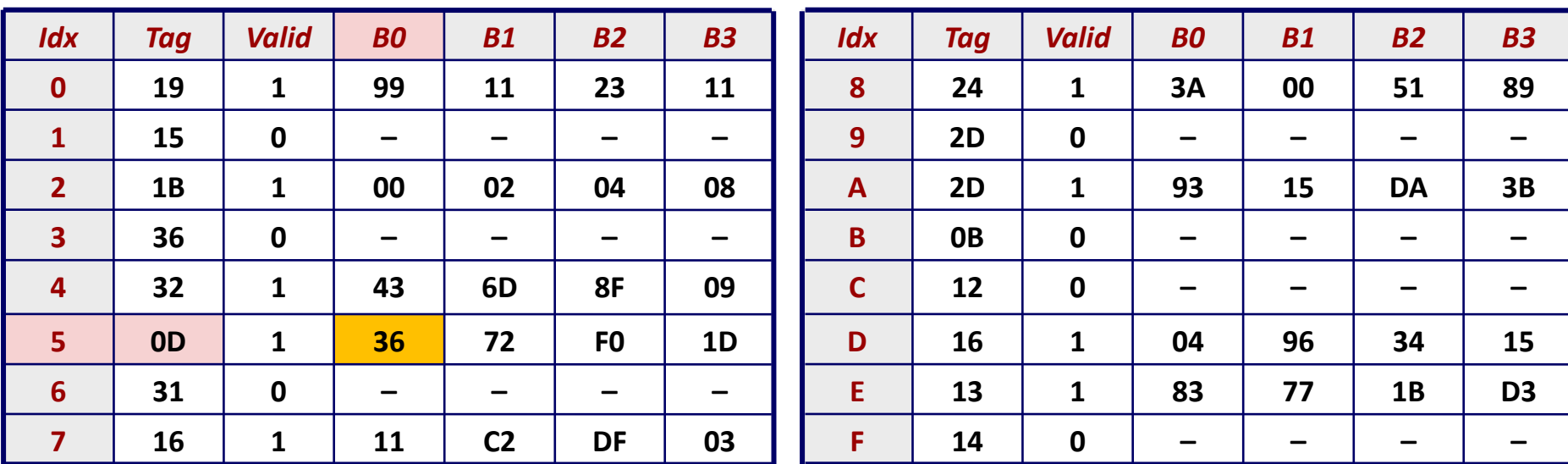

#### **Address Translation Example: TLB/Cache Miss**

#### **Virtual Address: 0x0020**

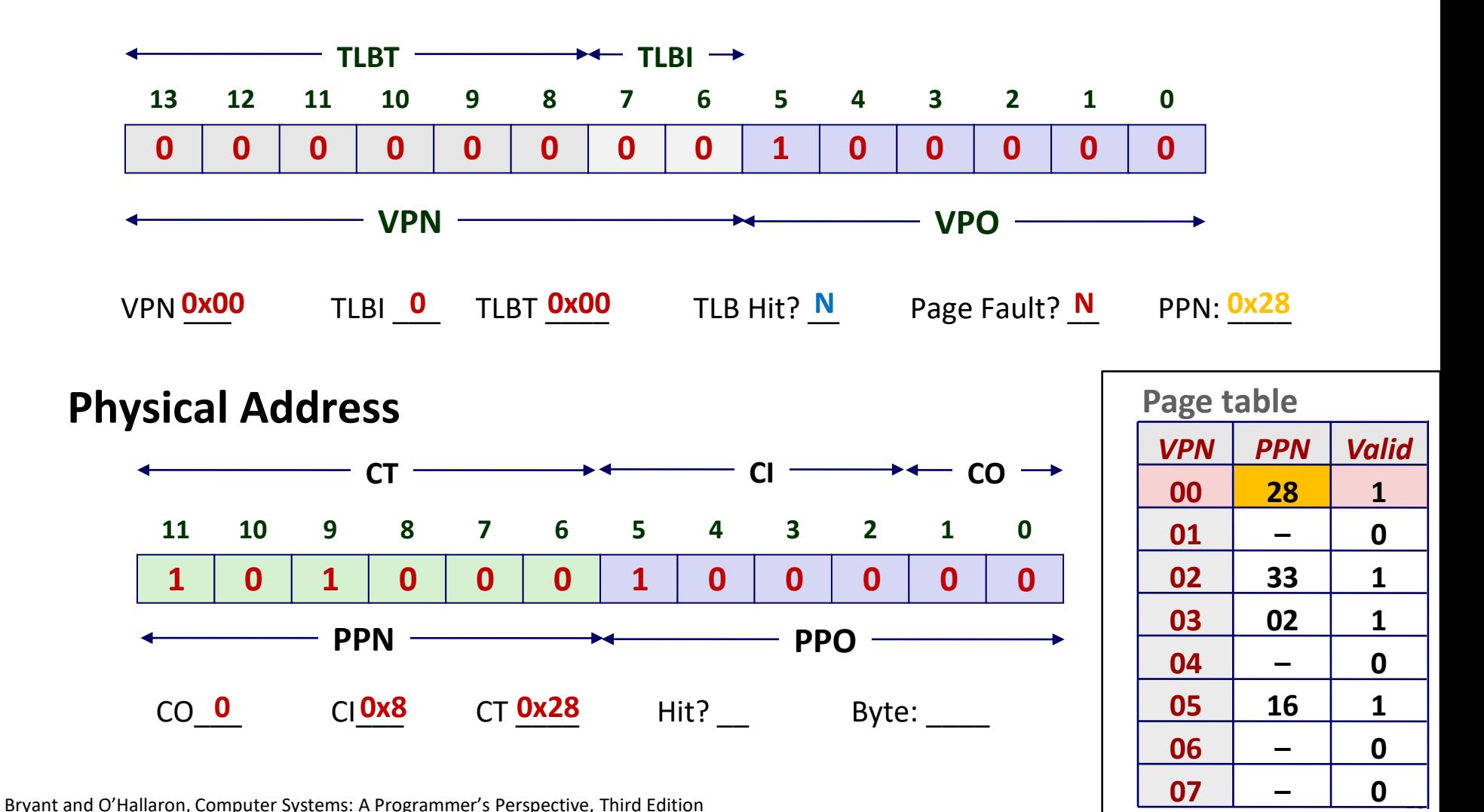

#### **Address Translation Example: TLB/Cache Miss**

#### **Cache**

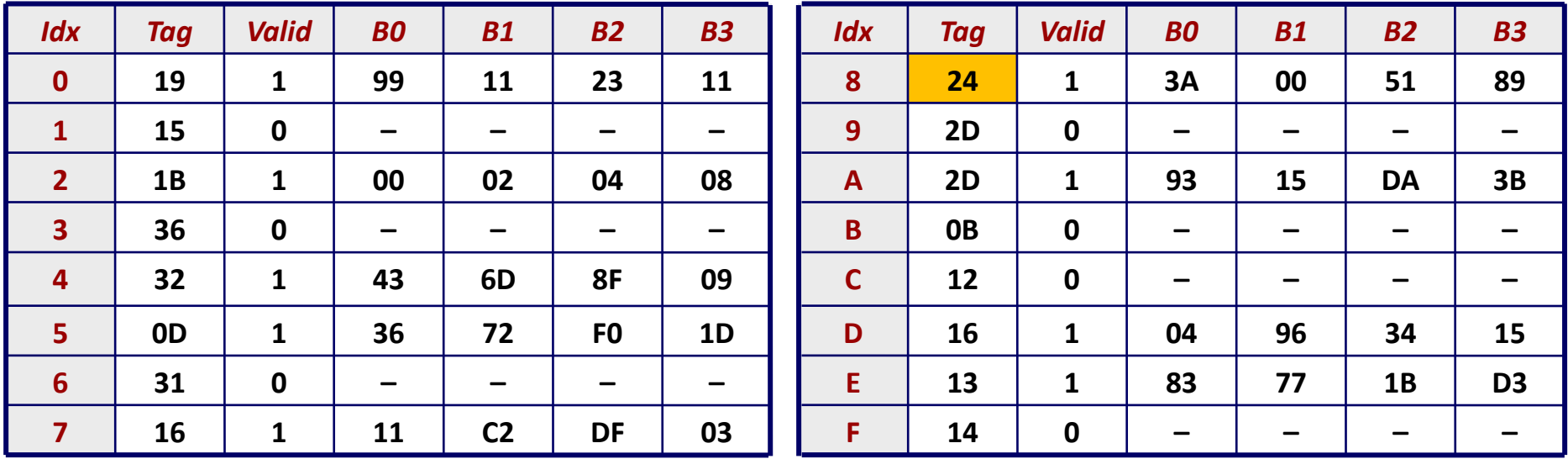

#### **Physical Address**

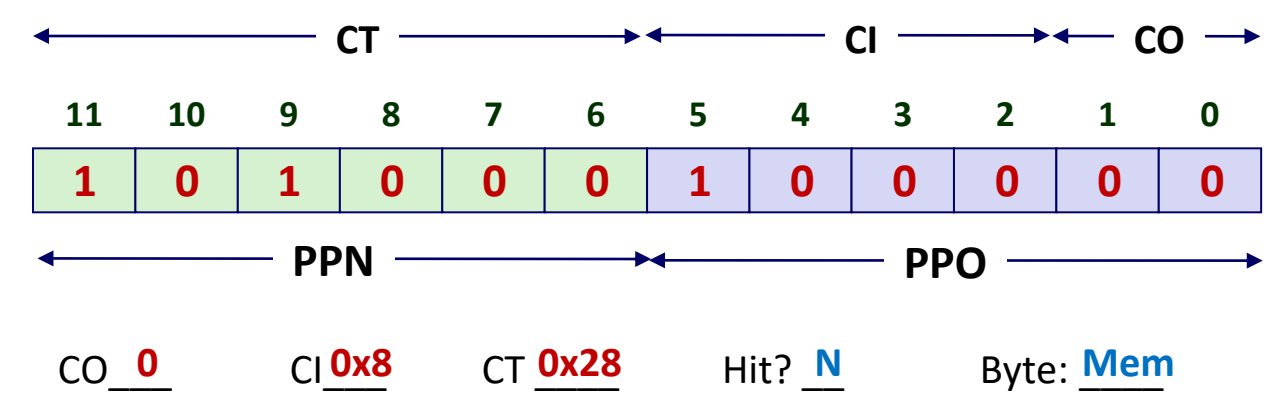

## **Virtual Memory Exam Question**

#### Problem 5. (10 points):

Assume a System that has

- 1. A two way set associative TLB
- 2. A TLB with 8 total entries
- 3.  $2^8$  byte page size
- 4.  $2^{16}$  bytes of virtual memory

**0x4C20**

 $0xD040$ 

**------**

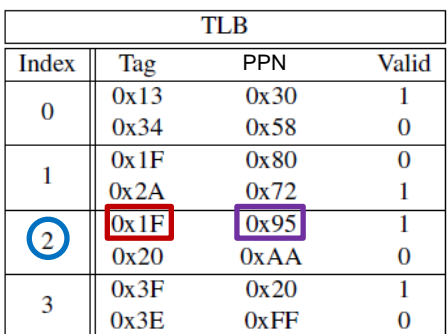

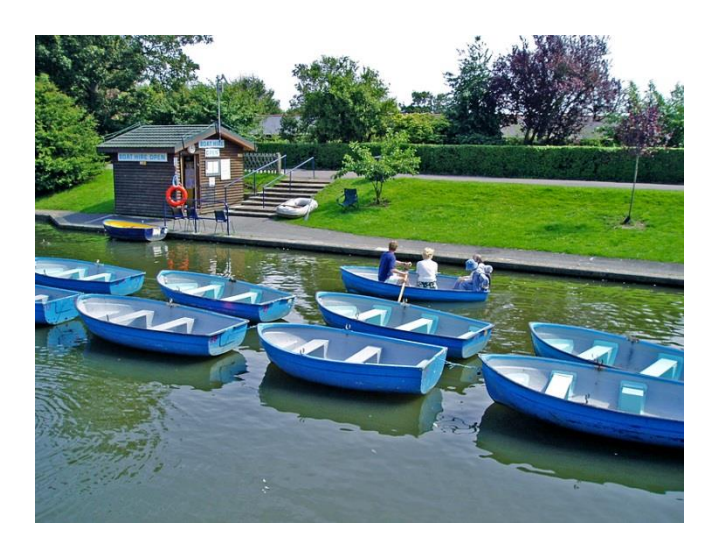

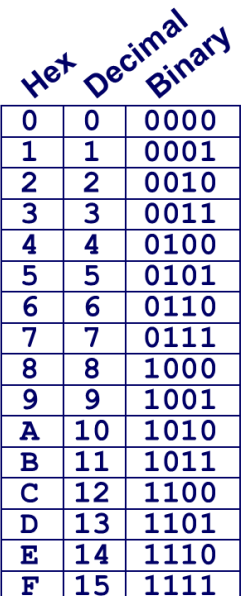

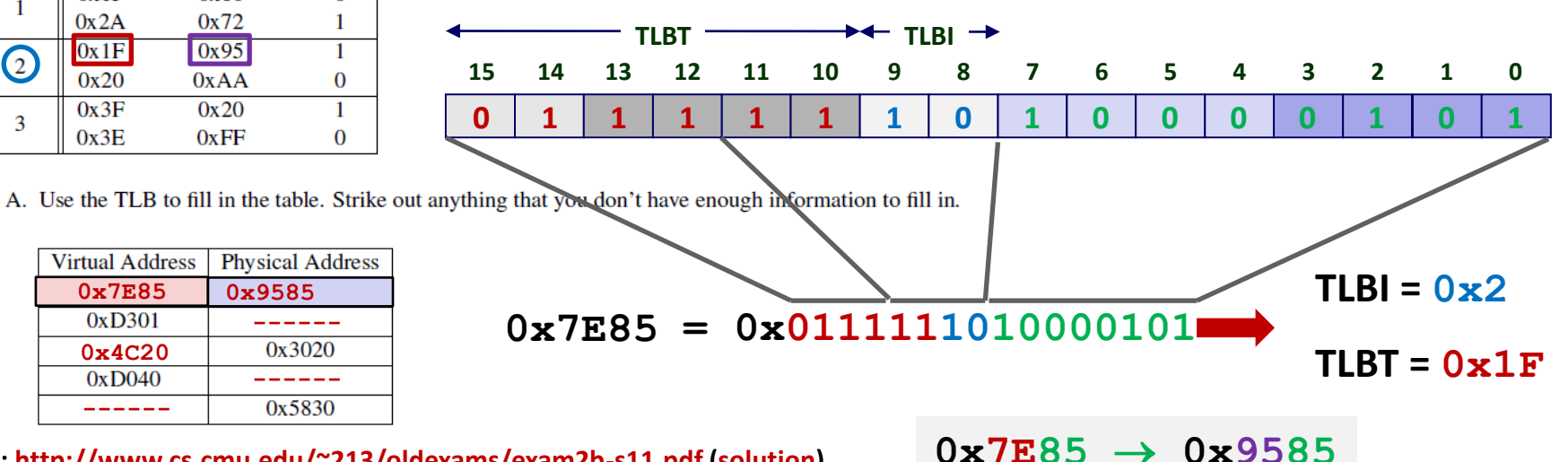

**Exam:<http://www.cs.cmu.edu/~213/oldexams/exam2b-s11.pdf> ([solution\)](http://www.cs.cmu.edu/~213/oldexams/exam2b-s11-sol.txt)**

Bryant and O'Hallaron, Computer Systems: A Programmer's Perspective, Third Edition **18**

**------**

0x3020

**0x9585**

**------**

0x5830

<sup>5.</sup> one (or more) boats

## **Today**

- **Simple memory system example**
- **Case study: Core i7/Linux memory system**
- **Memory mapping**

## **Intel Core i7 Memory System**

**L1 d-cache 32 KB, 8-way L2 unified cache 256 KB, 8-way L3 unified cache 8 MB, 16-way (shared by all cores) Main memory Registers L1 d-TLB 64 entries, 4-way L1 i-TLB 128 entries, 4-way L2 unified TLB 512 entries, 4-way L1 i-cache 32 KB, 8-way MMU (addr translation) Instruction fetch Core x4 DDR3 Memory controller 3 x 64 bit @ 10.66 GB/s 32 GB/s total (shared by all cores) Processor package QuickPath interconnect 4 links @ 25.6 GB/s each To other cores To I/O bridge**

## **End-to-end Core i7 Address Translation**

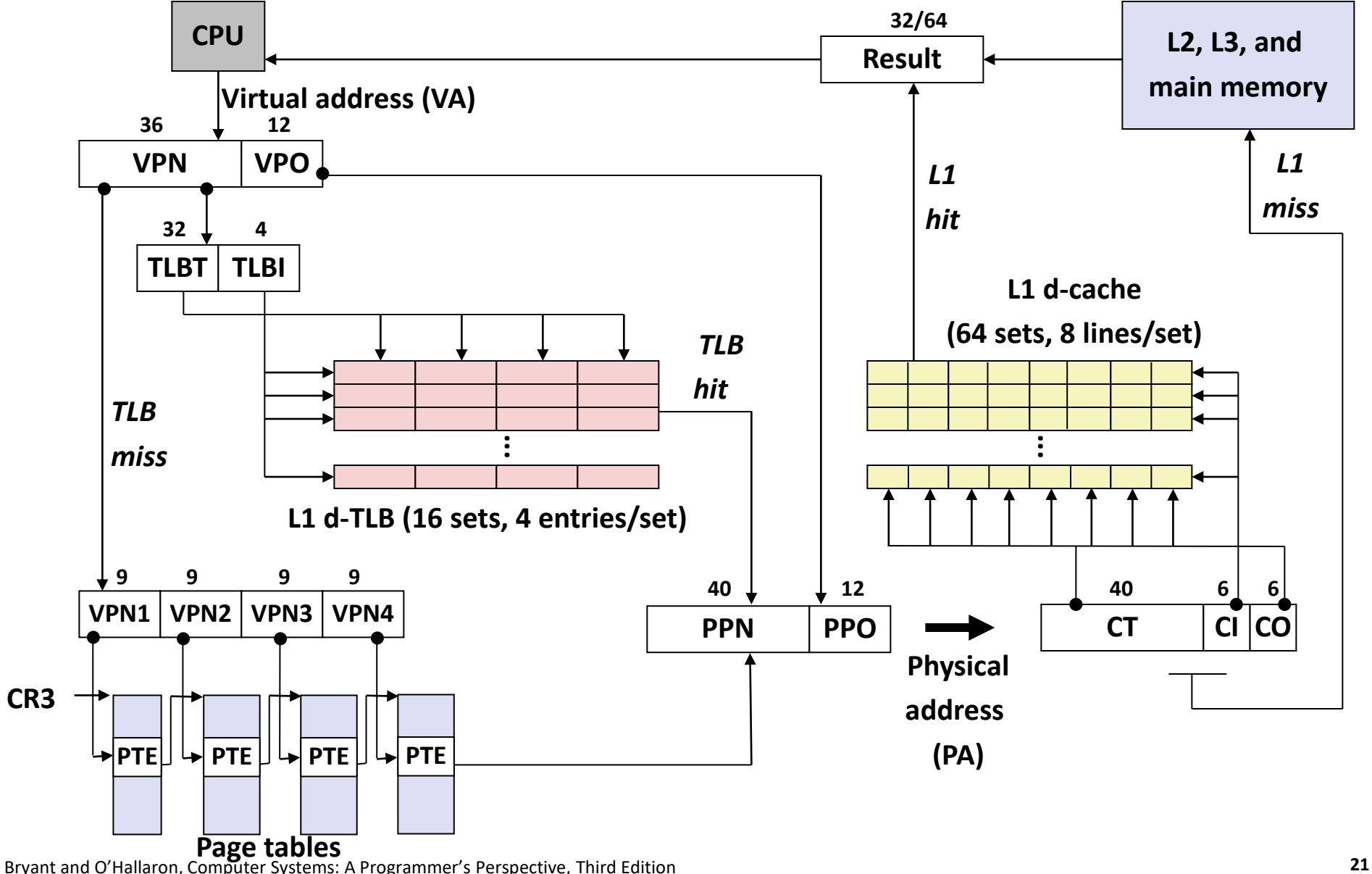

## **Core i7 Level 1-3 Page Table Entries**

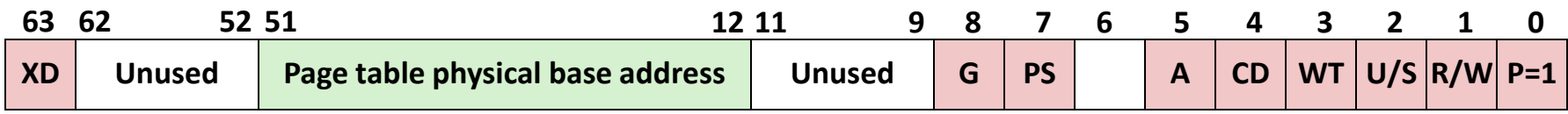

**Available for OS (page table location on disk) P=0**

#### **Each entry references a 4K child page table. Significant fields:**

- **P:** Child page table present in physical memory (1) or not (0).
- **R/W:** Read-only or read-write access access permission for all reachable pages.
- **U/S:** user or supervisor (kernel) mode access permission for all reachable pages.
- **WT:** Write-through or write-back cache policy for the child page table.
- **A:** Reference bit (set by MMU on reads and writes, cleared by software).
- **PS:** Page size either 4 KB or 4 MB (defined for Level 1 PTEs only).
- **Page table physical base address:** 40 most significant bits of physical page table address (forces page tables to be 4KB aligned)
- **XD:** Disable or enable instruction fetches from all pages reachable from this PTE.

### **Core i7 Level 4 Page Table Entries**

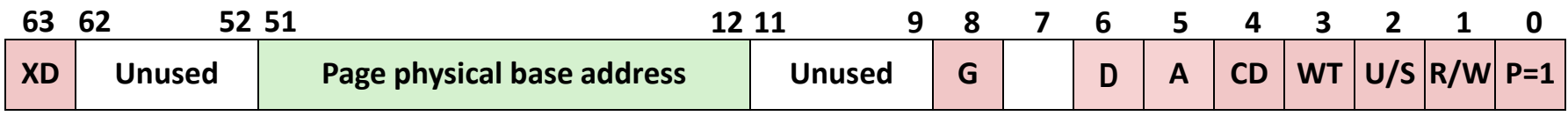

**Available for OS (page location on disk) P=0**

#### **Each entry references a 4K child page. Significant fields:**

- **P:** Child page is present in memory (1) or not (0)
- **R/W:** Read-only or read-write access permission for child page
- **U/S:** User or supervisor mode access
- **WT:** Write-through or write-back cache policy for this page
- **A:** Reference bit (set by MMU on reads and writes, cleared by software)
- **D:** Dirty bit (set by MMU on writes, cleared by software)
- **G:** Global page (don't evict from TLB on task switch)

**Page physical base address:** 40 most significant bits of physical page address (forces pages to be 4KB aligned)

**XD:** Disable or enable instruction fetches from this page.

#### **Core i7 Page Table Translation**

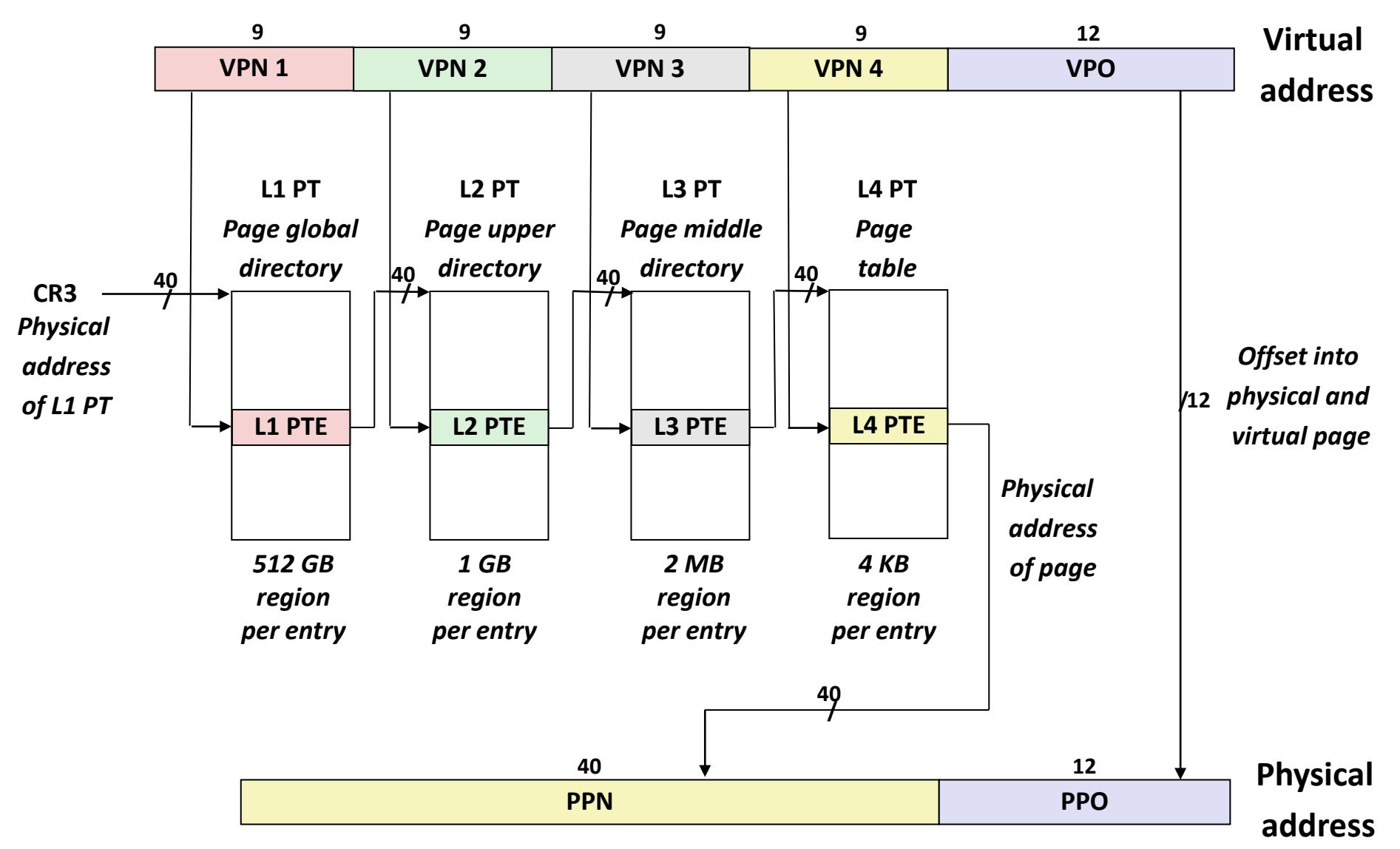

### **Cute Trick for Speeding Up L1 Access**

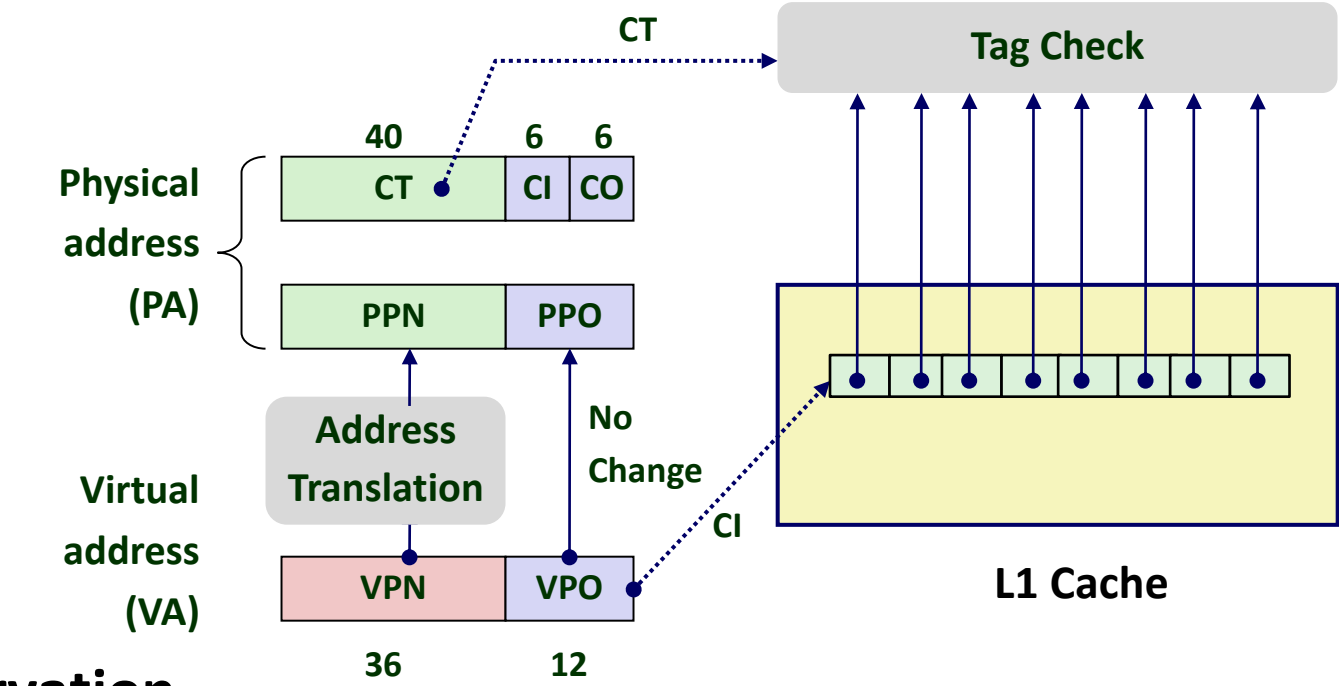

#### **Observation**

- Bits that determine CI identical in virtual and physical address
- Can index into cache while address translation taking place
- Generally we hit in TLB, so PPN bits (CT bits) available quickly
- *"Virtually indexed, physically tagged"*
- Cache carefully sized to make this possible

#### **Virtual Address Space of a Linux Process**

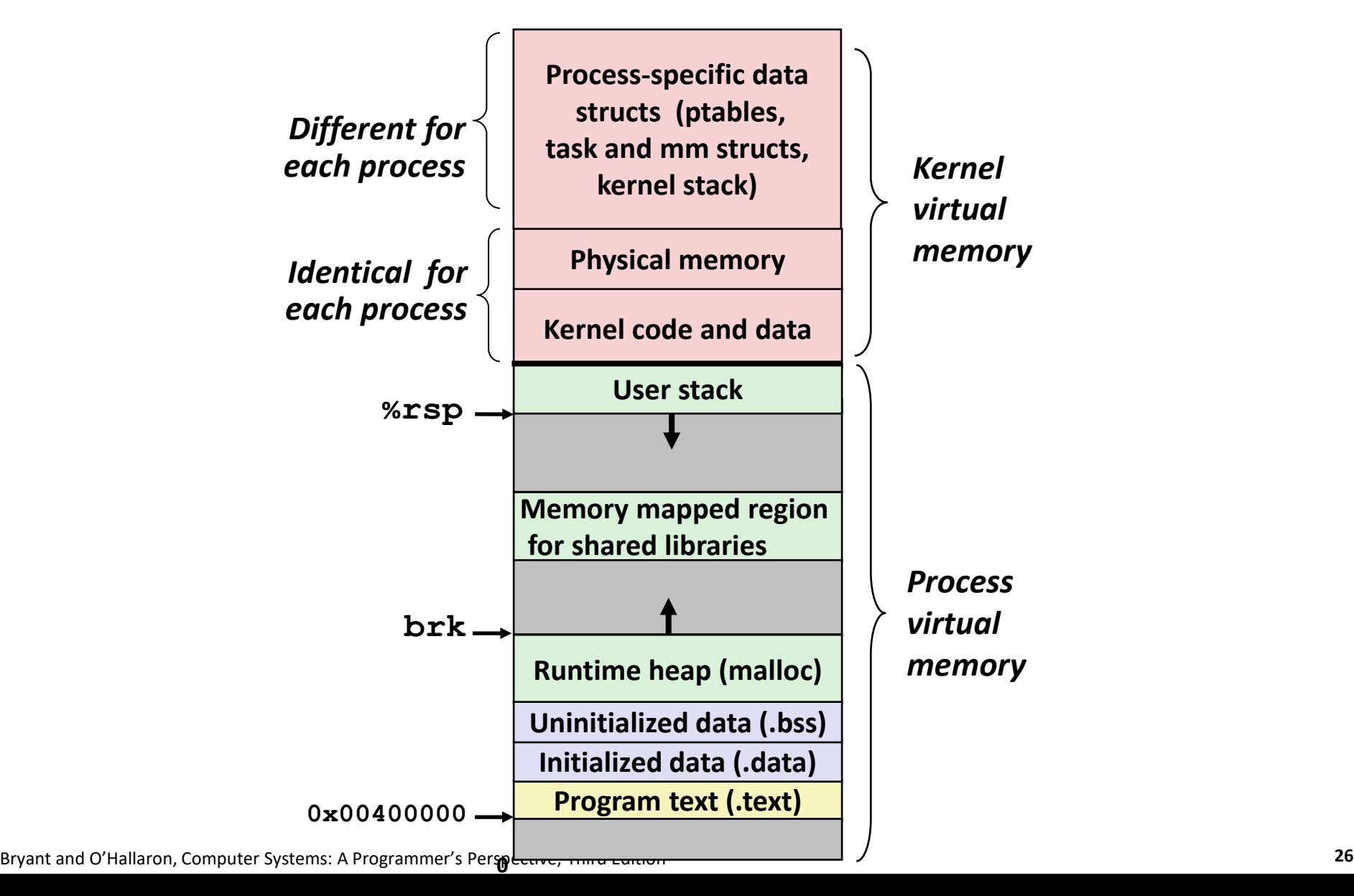

## **Linux Organizes VM as Collection of "Areas"**

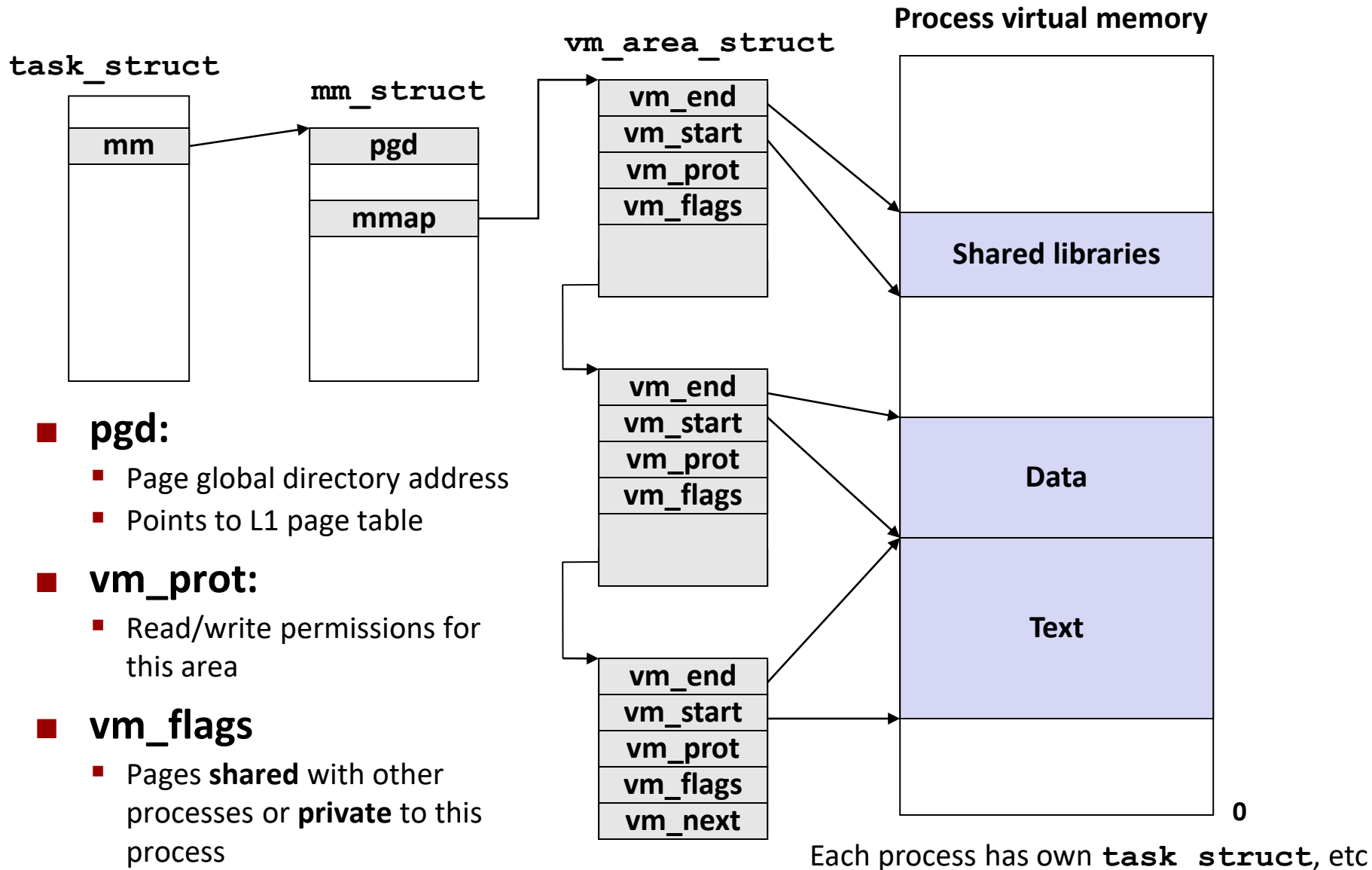

## **Linux Page Fault Handling**

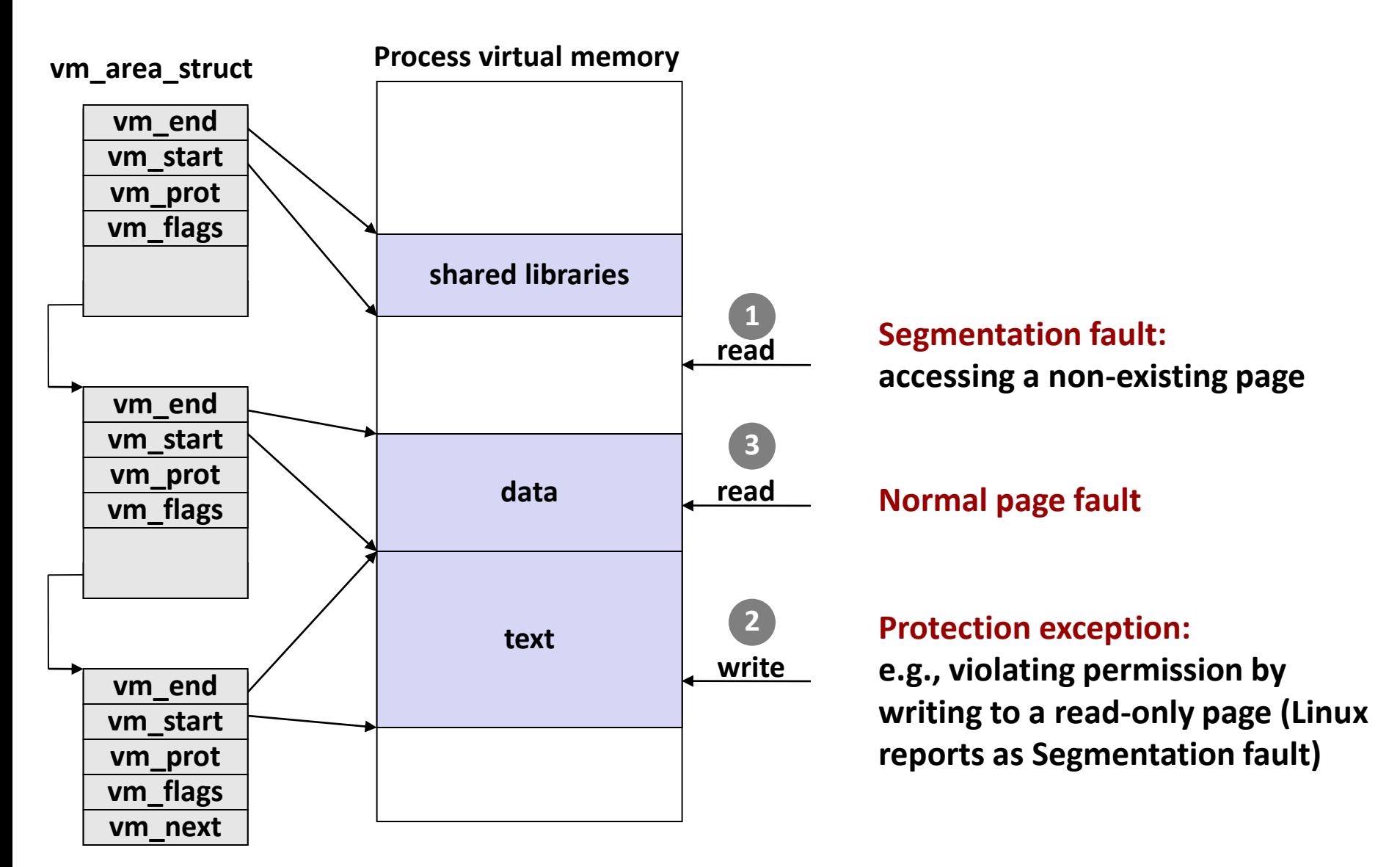

## **Today**

- **Simple memory system example**
- **Case study: Core i7/Linux memory system**
- **Memory mapping**

## **Memory Mapping**

- **VM areas initialized by associating them with disk objects.**
	- Called *memory mapping*

#### **Area can be** *backed by* **(i.e., get its initial values from) :**

- **Regular file** on disk (e.g., an executable object file)
	- Initial page bytes come from a section of a file
- **E** *Anonymous file* (e.g., nothing)
	- First fault will allocate a physical page full of 0's (*demand-zero page*)
	- Once the page is written to (*dirtied*), it is like any other page

 **Dirty pages are copied back and forth between memory and a special** *swap file***.**

#### **Review: Memory Management & Protection**

**Code and data can be isolated or shared among processes**

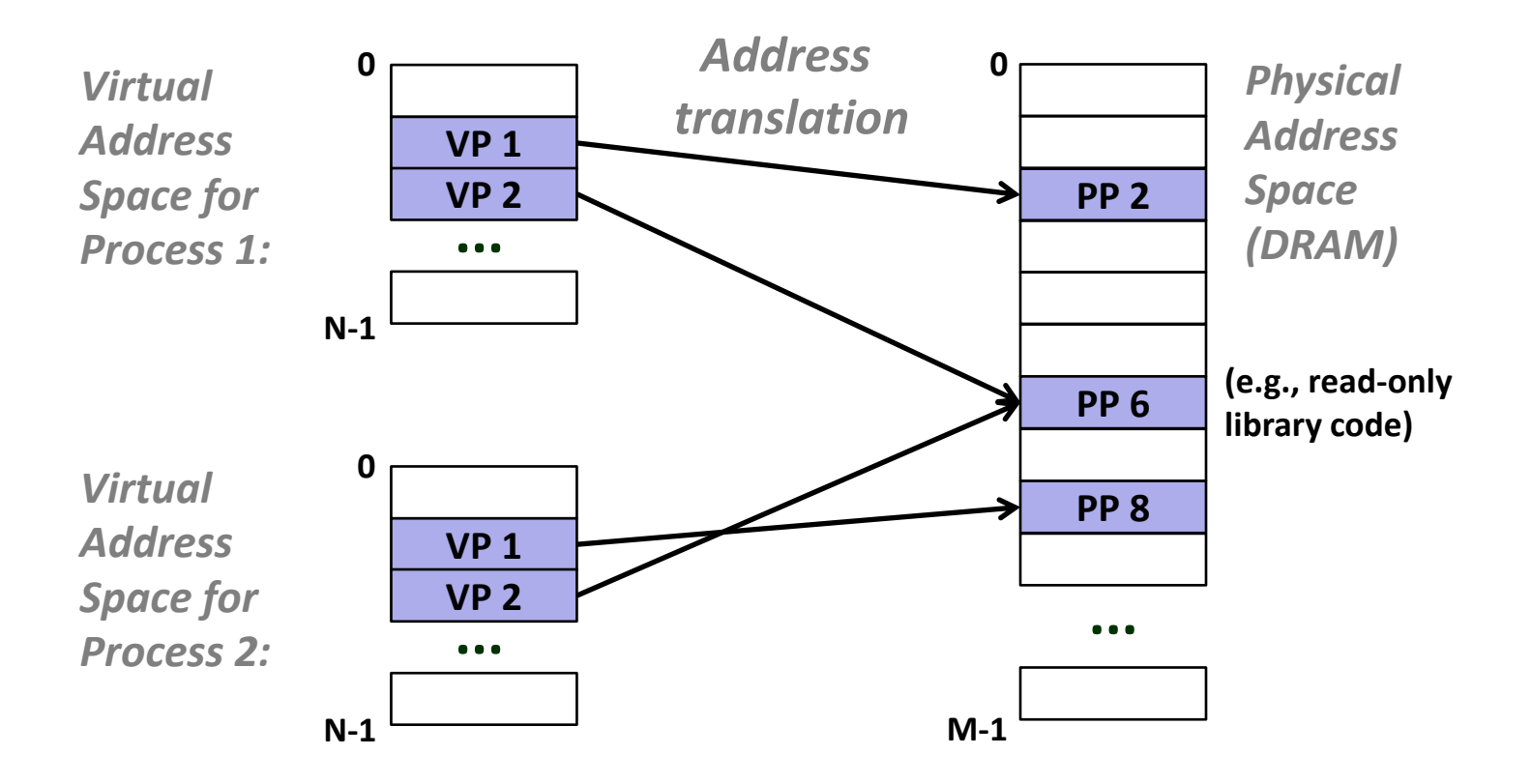

#### **Sharing Revisited: Shared Objects**

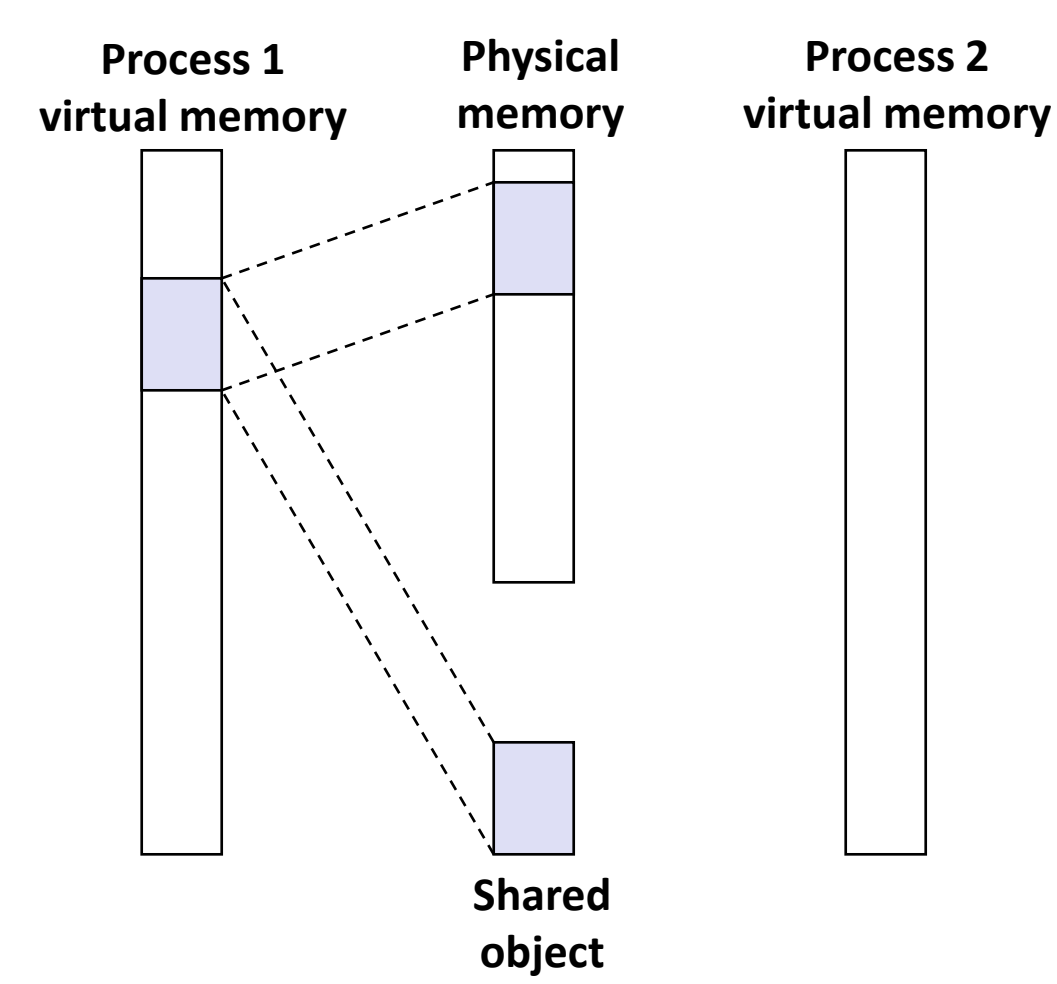

 **Process 1 maps the shared object (on disk).** 

### **Sharing Revisited: Shared Objects**

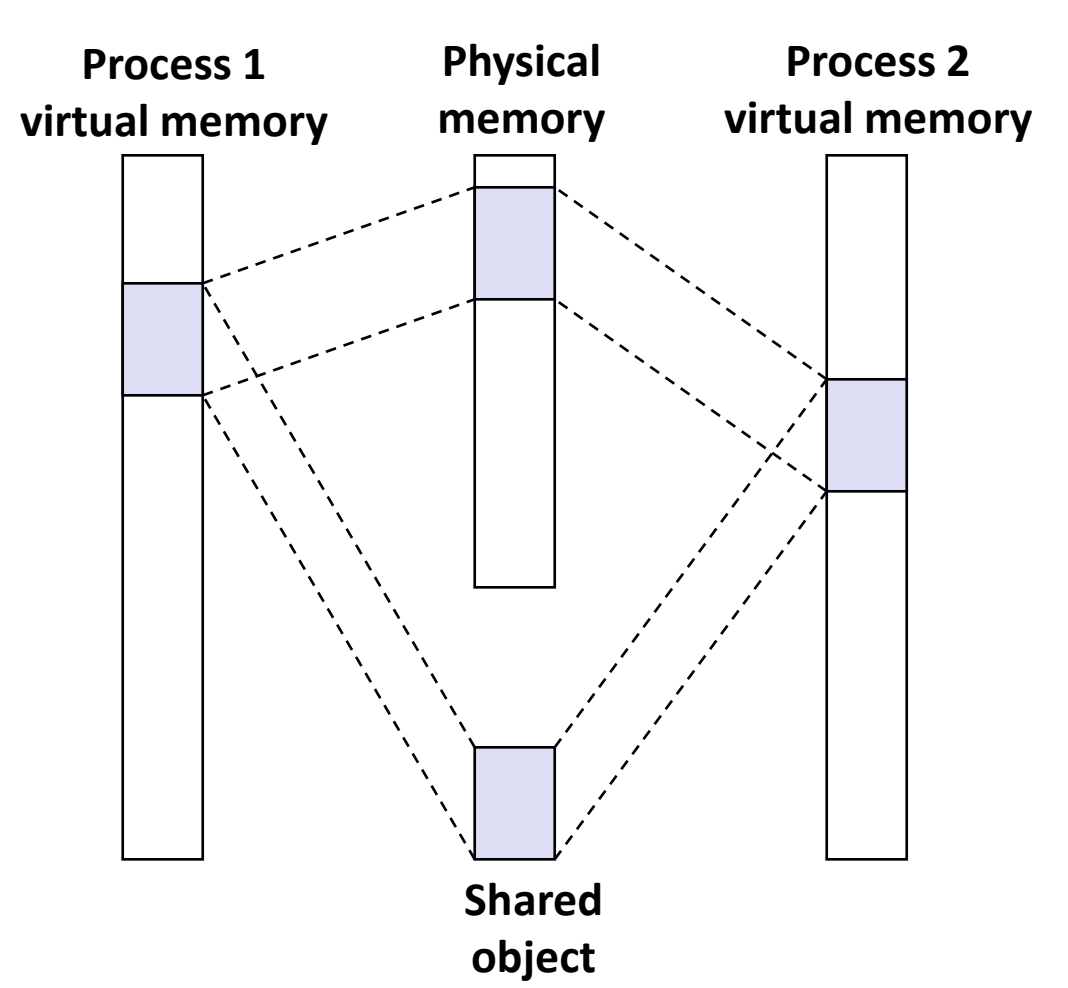

 **Process 2 maps the same shared object.** 

- **Notice how the virtual addresses can be different.**
- **But, difference must be multiple of page size.**

# **Sharing Revisited: Private Copy-on-write (COW) Objects**

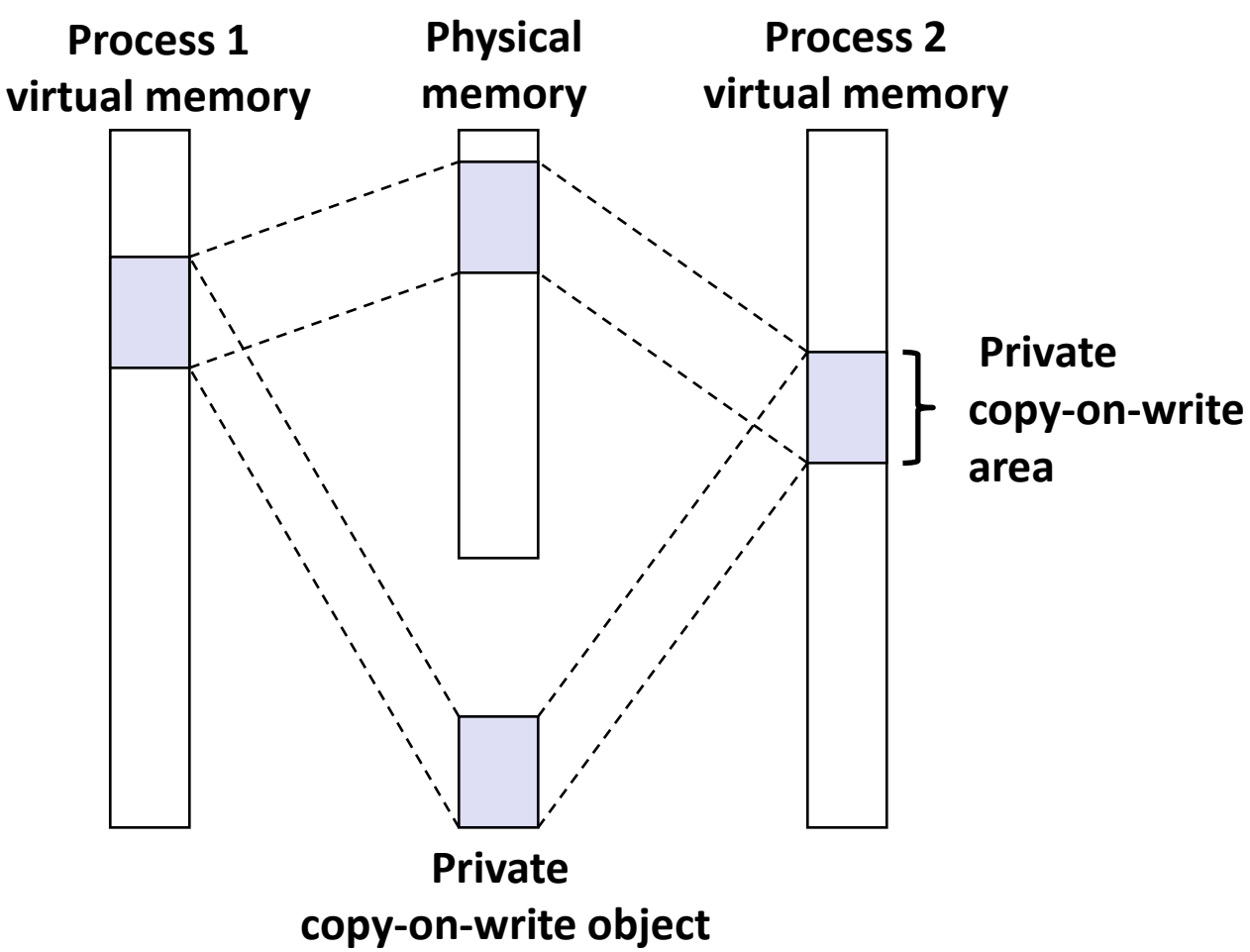

**PTEs in private** 

**write**

**areas are flagged as read-only**

**Two processes** 

*copy-on-write* 

*(COW)* **object**

**Area flagged as** 

**private copy-on-**

**mapping a** *private* 

# **Sharing Revisited: Private Copy-on-write (COW) Objects**

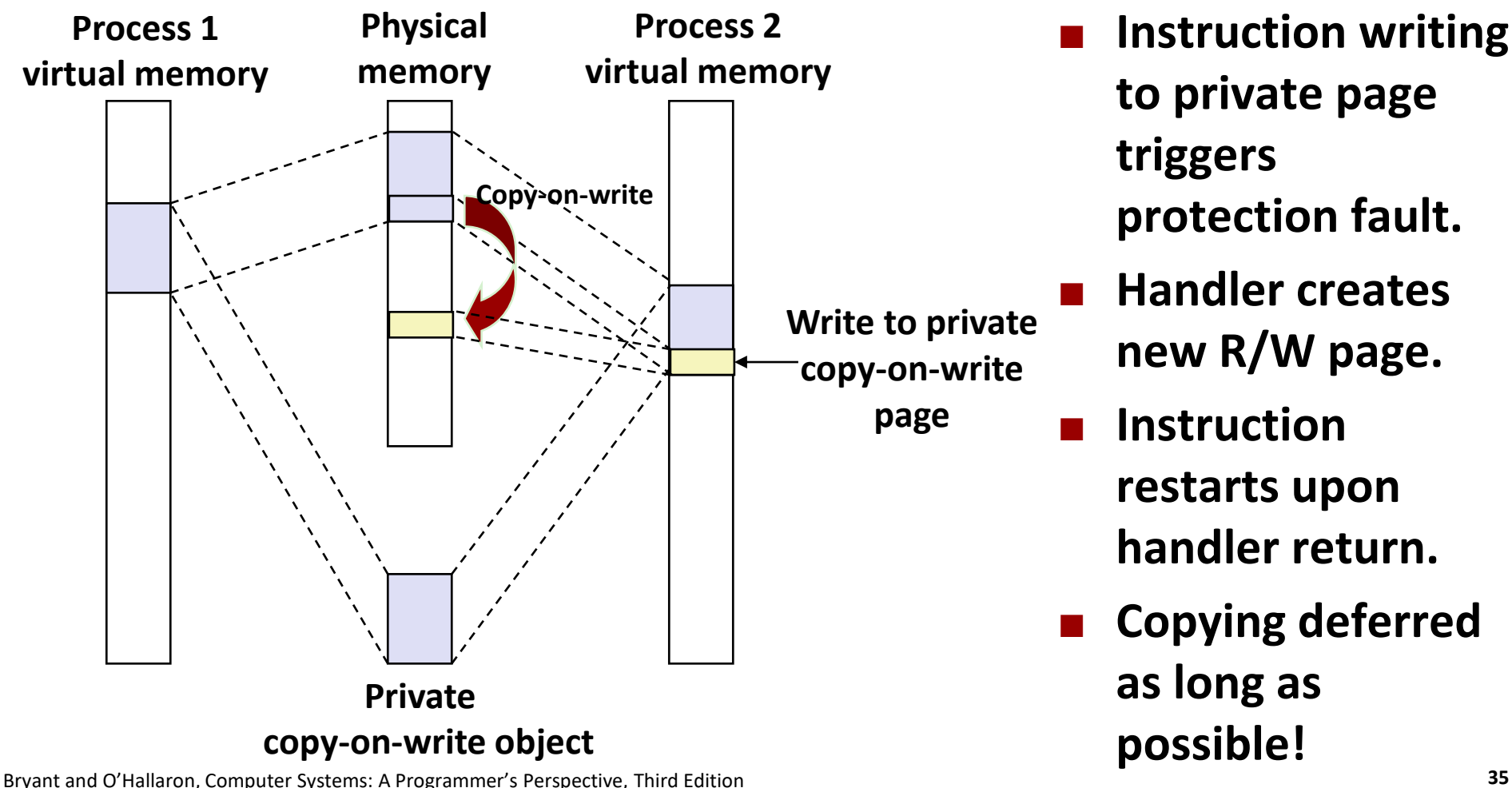

- **Instruction writing to private page triggers protection fault.** 
	- **Handler creates new R/W page.**
- **Instruction restarts upon handler return.**
- **Copying deferred as long as possible!**

## **Finding Shareable Pages**

#### **E** Kernel Same-Page Merging

- OS scans through all of physical memory, looking for duplicate pages
- When found, merge into single copy, marked as copy-on-write
- Implemented in Linux kernel in 2009
- Limited to pages marked as likely candidates
- Especially useful when processor running many virtual machines

### **User-Level Memory Mapping**

**void \*mmap(void \*start, int len, int prot, int flags, int fd, int offset)**

 **Map len bytes starting at offset offset of the file specified by file description fd, preferably at address start**

- start: may be 0 for "pick an address"
- **prot**: PROT\_READ, PROT\_WRITE, PROT\_EXEC, ...
- **flags**: MAP\_ANON, MAP\_PRIVATE, MAP\_SHARED, ...

**Return a pointer to start of mapped area (may not be start)**

#### **User-Level Memory Mapping**

**void \*mmap(void \*start, int len,**

**int prot, int flags, int fd, int offset)**

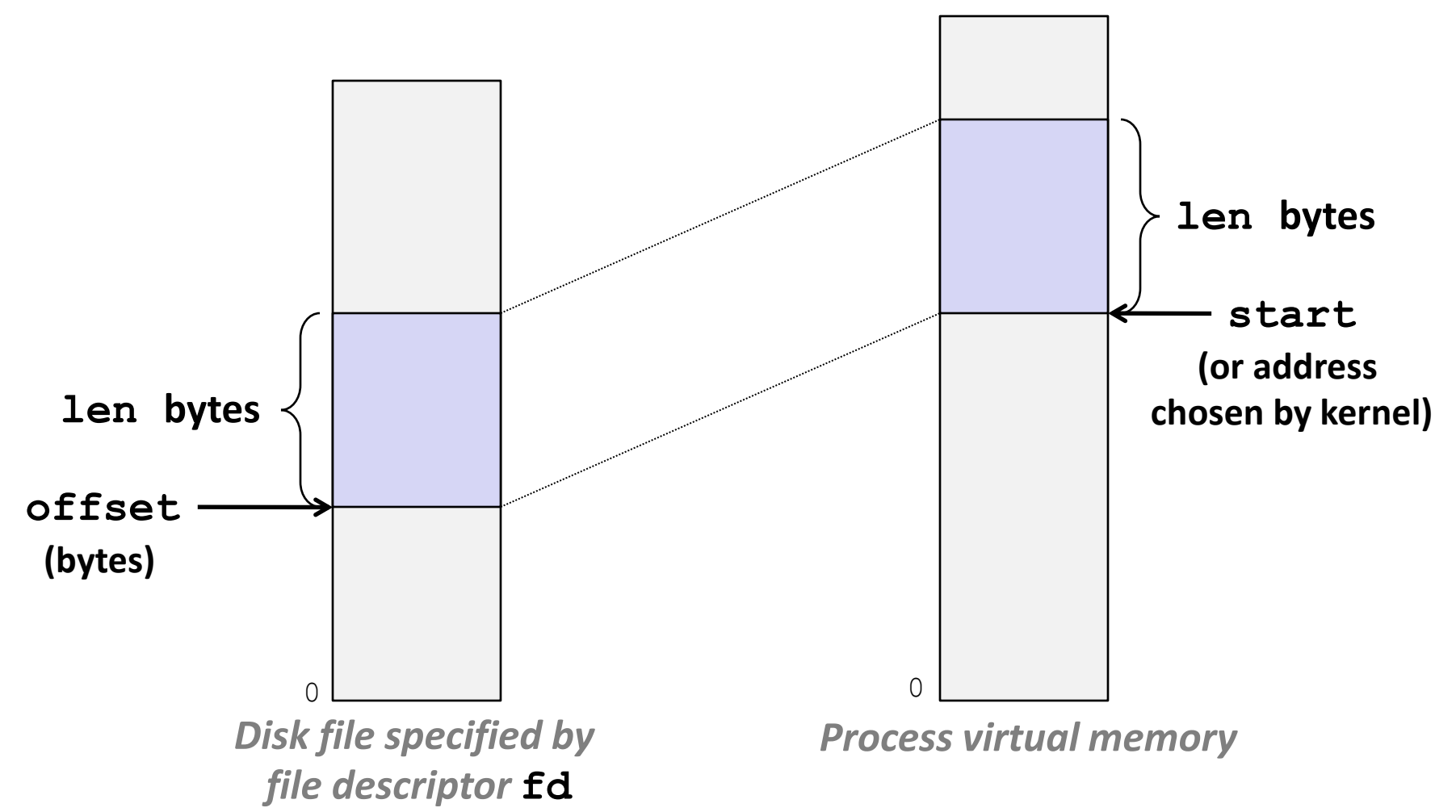

## **Uses of mmap**

#### **Reading big files**

■ Uses paging mechanism to bring files into memory

#### **Shared data structures**

- **E** When call with MAP SHARED flag
	- Multiple processes have access to same region of memory
	- Risky!

#### **File-based data structures**

- $\blacksquare$  E.g., database
- Give prot argument **PROT\_READ** | PROT\_WRITE
- When unmap region, file will be updated via write-back
- Can implement load from file / update / write back to file

## **Example: Using mmap to Support Attack Lab**

#### **Problem**

- **Want students to be able to perform code injection attacks**
- **Shark machine stacks are not executable**
- **Solution**
	- Suggested by Sam King (now at UC Davis)
	- **Use mmap to allocate region of memory marked executable**
	- **Divert stack to new region**
	- **Execute student attack code**
	- **Restore back to original stack**
	- **Use munmap to remove mapped region**

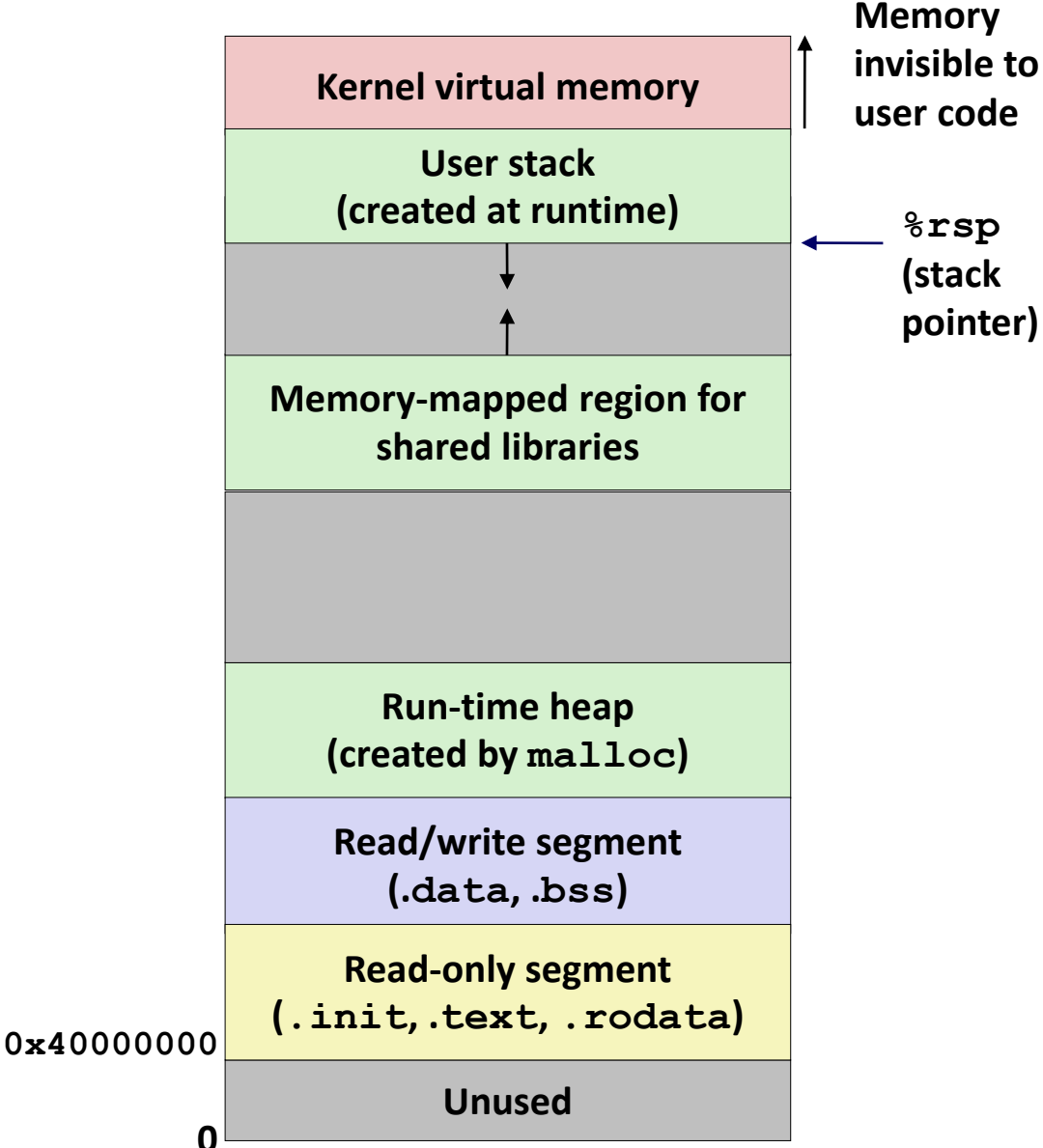

Bryant and O'Hallaron, Computer Systems: A Programmer's Perspective, Third Edition **41 Allary 19 and Accord 20 and Accord 20 and Accord 20 and Accord 20 and Accord 20 and 20 and 20 and 41** 

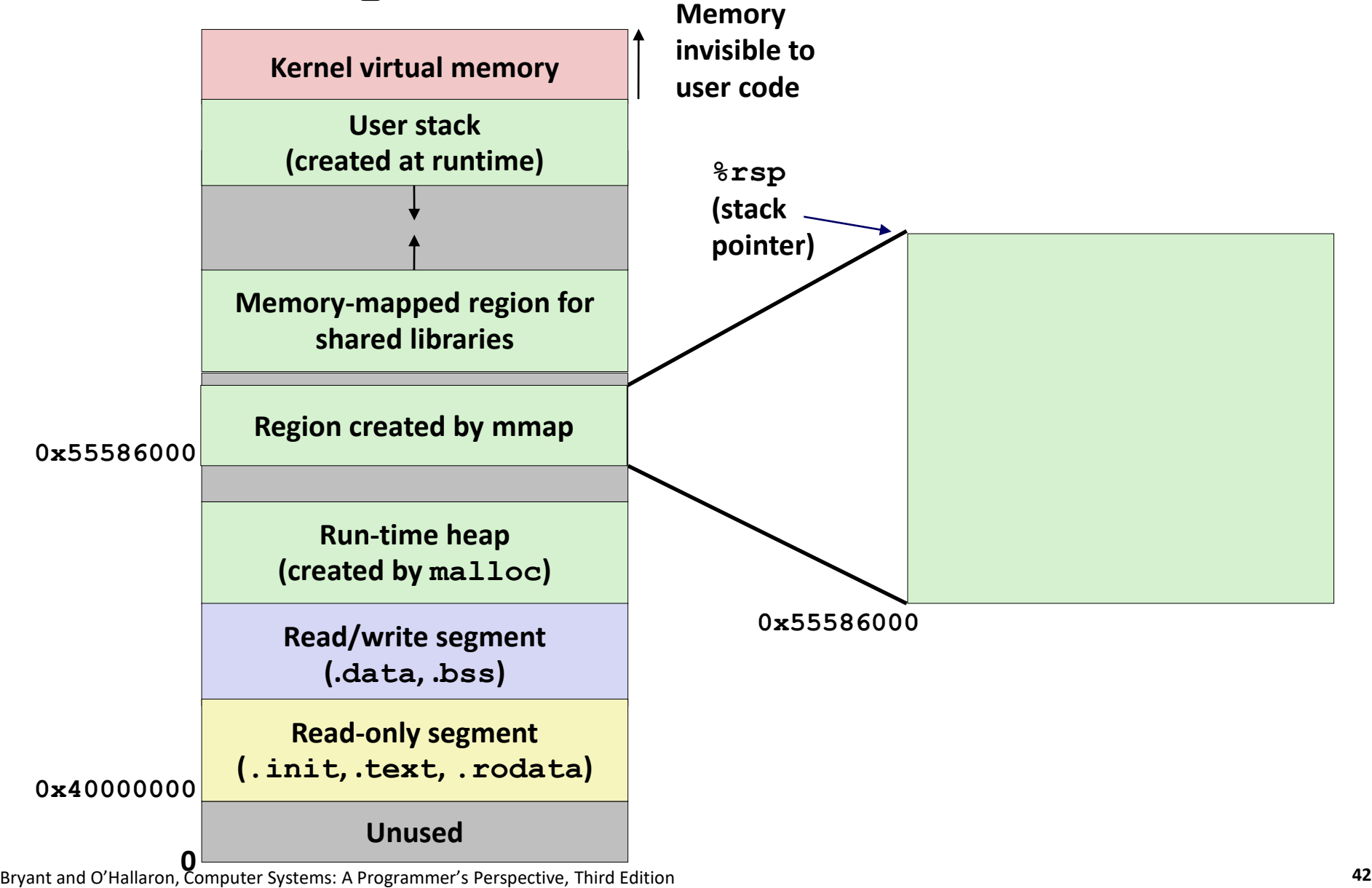

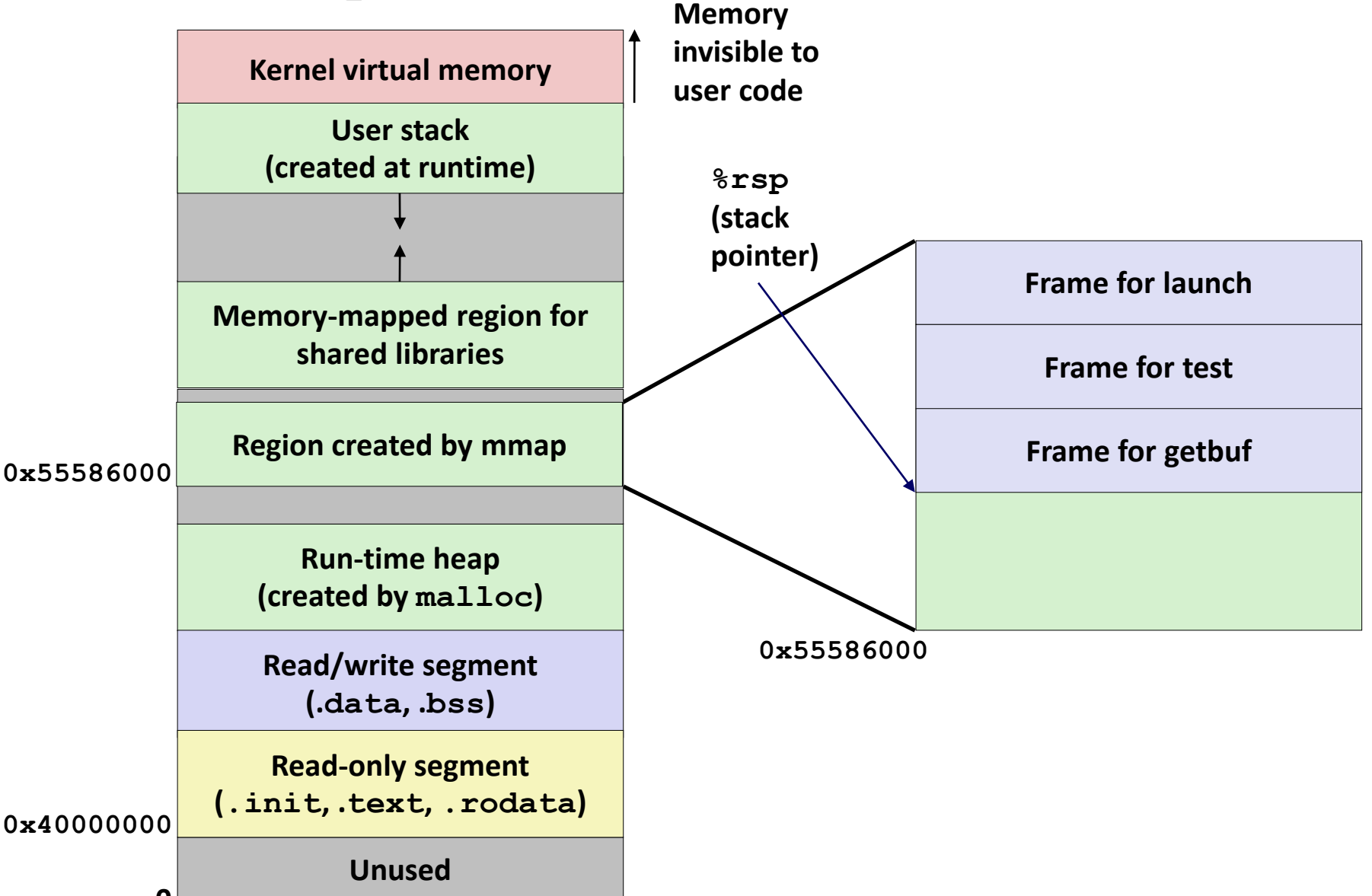

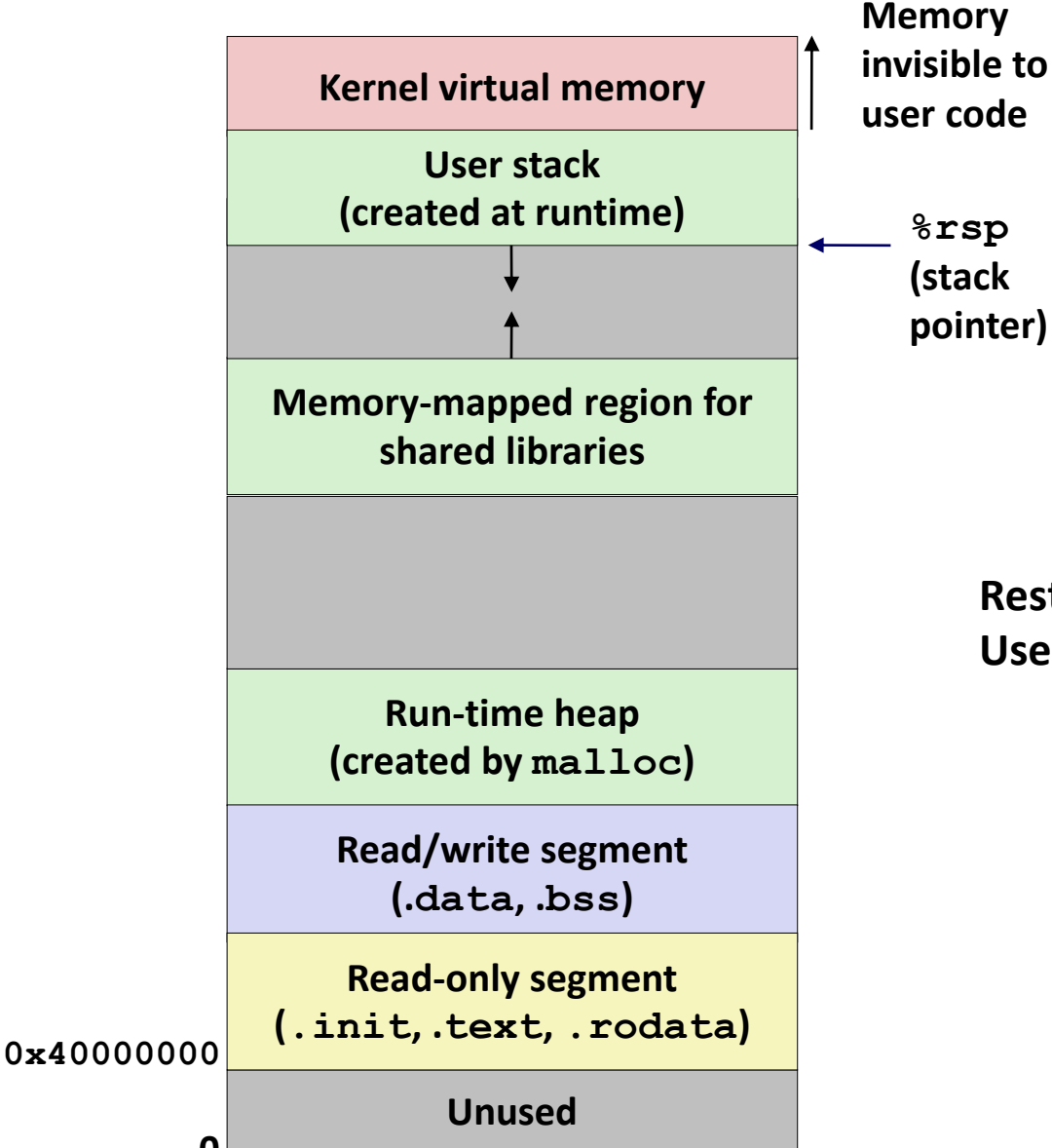

Bryant and O'Hallaron, Computer Systems: A Programmer's Perspective, Third Edition **44 And Struck** 20 **44 44** 

**Restore original %rsp Use munmap to remove mapped region**

#### **Summary**

#### **VM requires hardware support**

- Exception handling mechanism
- TLB
- Various control registers

#### **NO** VM requires OS support

- Managing page tables
- Implementing page replacement policies
- Managing file system

#### **VM enables many capabilities**

- Loading programs from memory
- **Providing memory protection**

#### **Allocate new region**

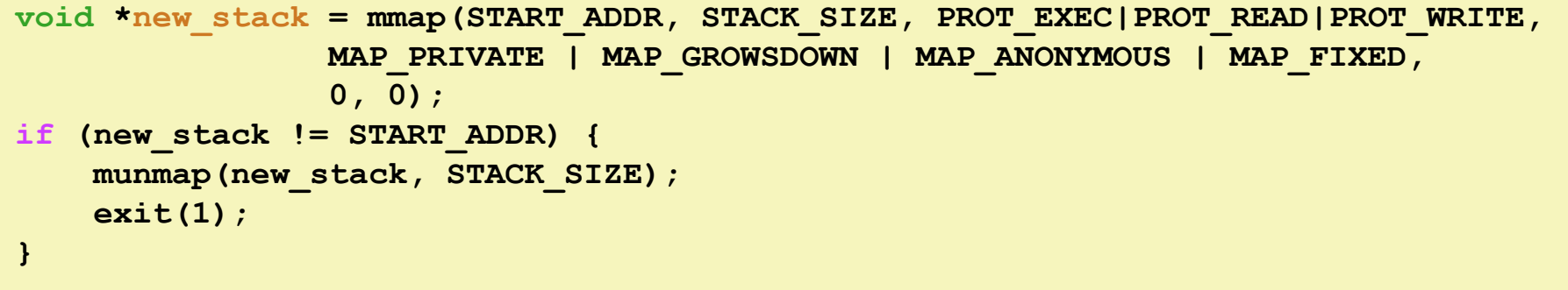

#### **Divert stack to new region & execute attack code Restore stack and remove region**

```
stack\ t\text{top} = \text{new stack} + \text{STACK SIZE} - 8;asm("movq %%rsp,%%rax ; movq %1,%%rsp ; 
movq %%rax,%0"
    : "=r" (global_save_stack) // %0
    : "r" (stack_top) // %1
);
launch(global_offset);
```
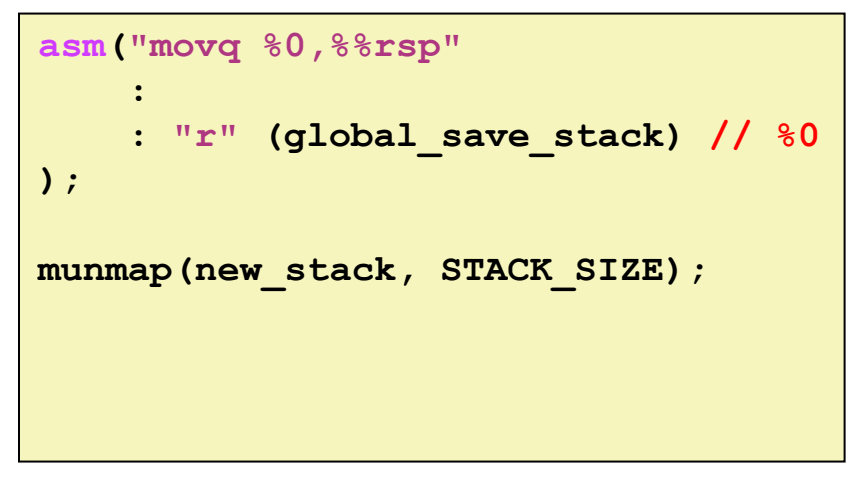